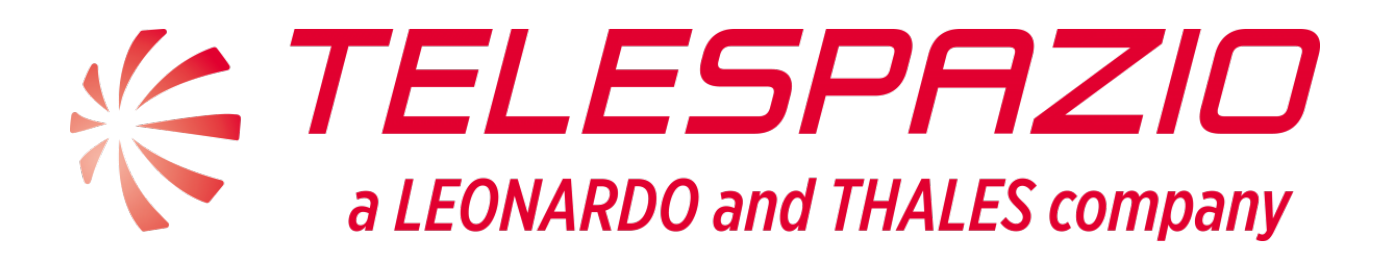

# Master System Interface Control Document *EOEPCA.ICD.001*

TVUK System Team

Version Draft for 0.1, In Progress:

# **Master System Interface Control Document**

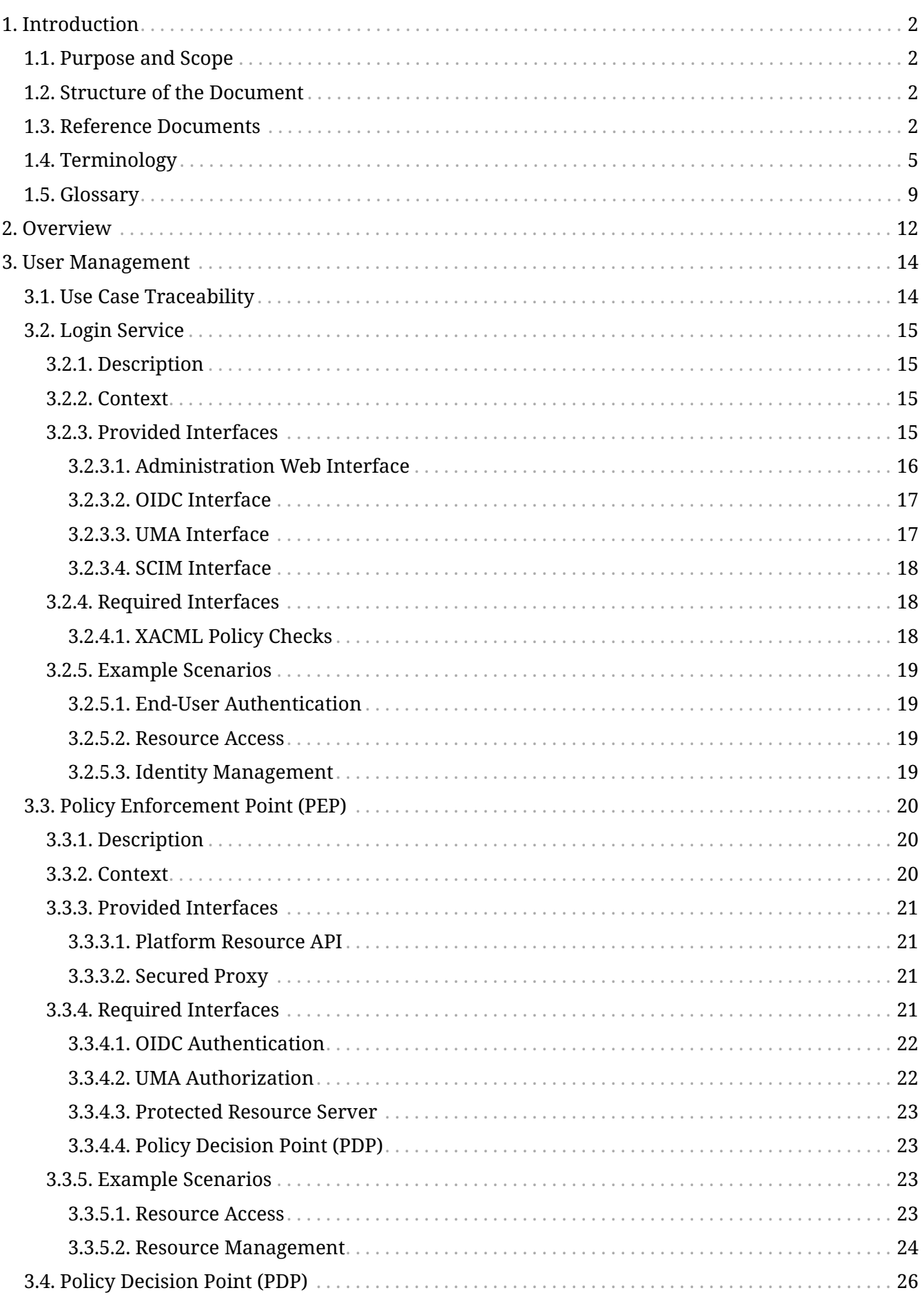

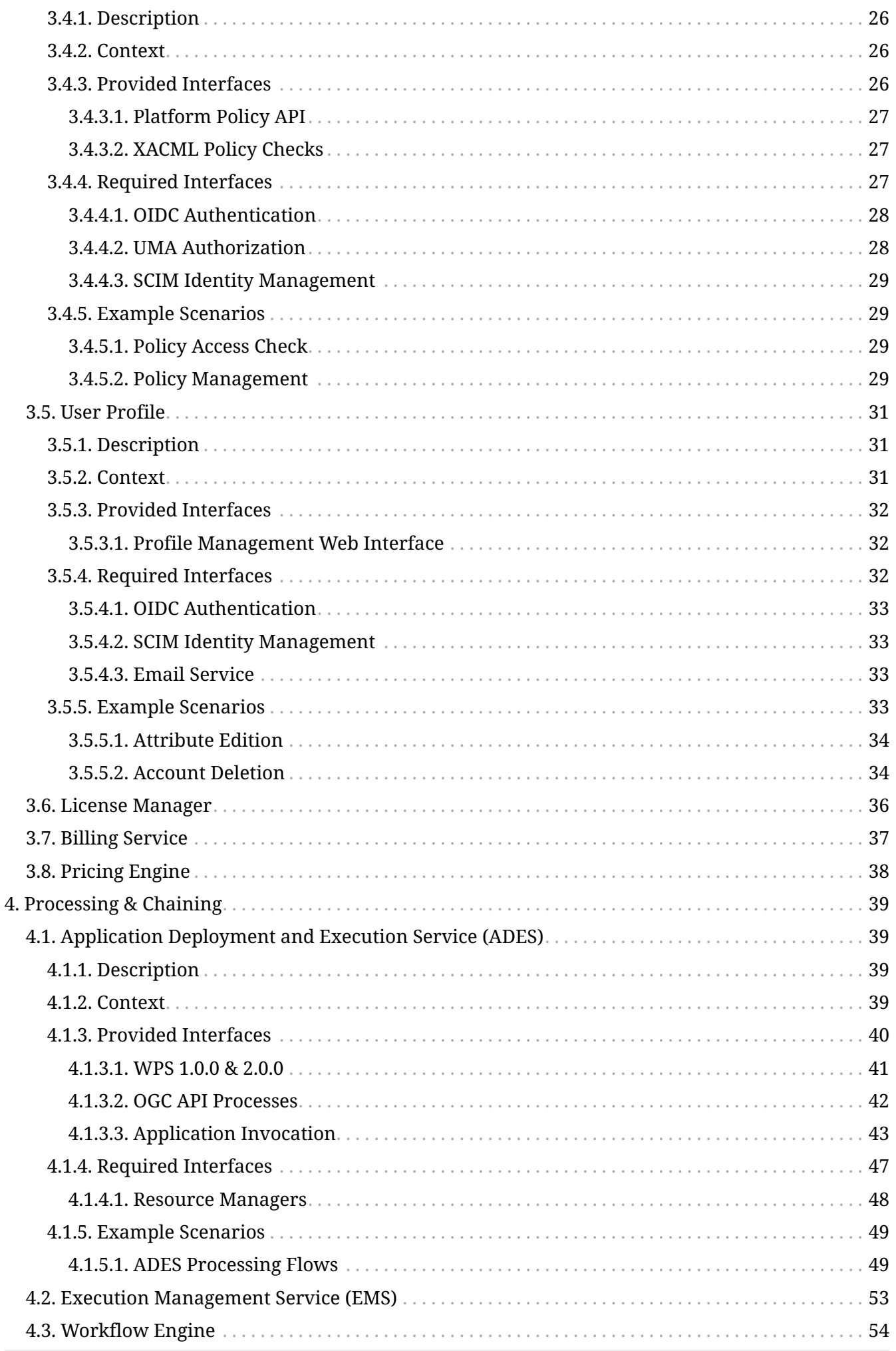

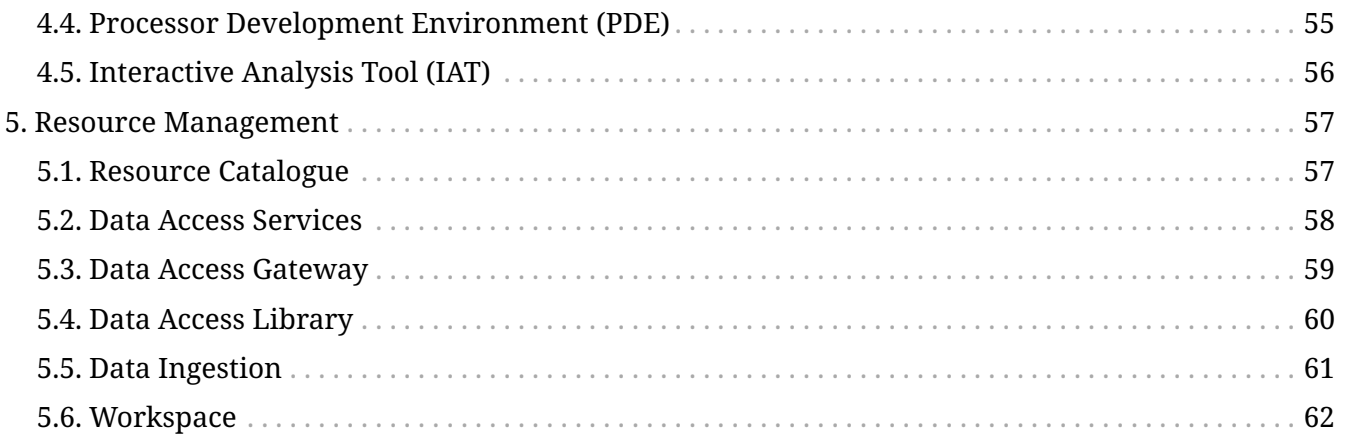

## EO Exploitation Platform Common Architecture *Master System Interface Control Document* EOEPCA.ICD.001

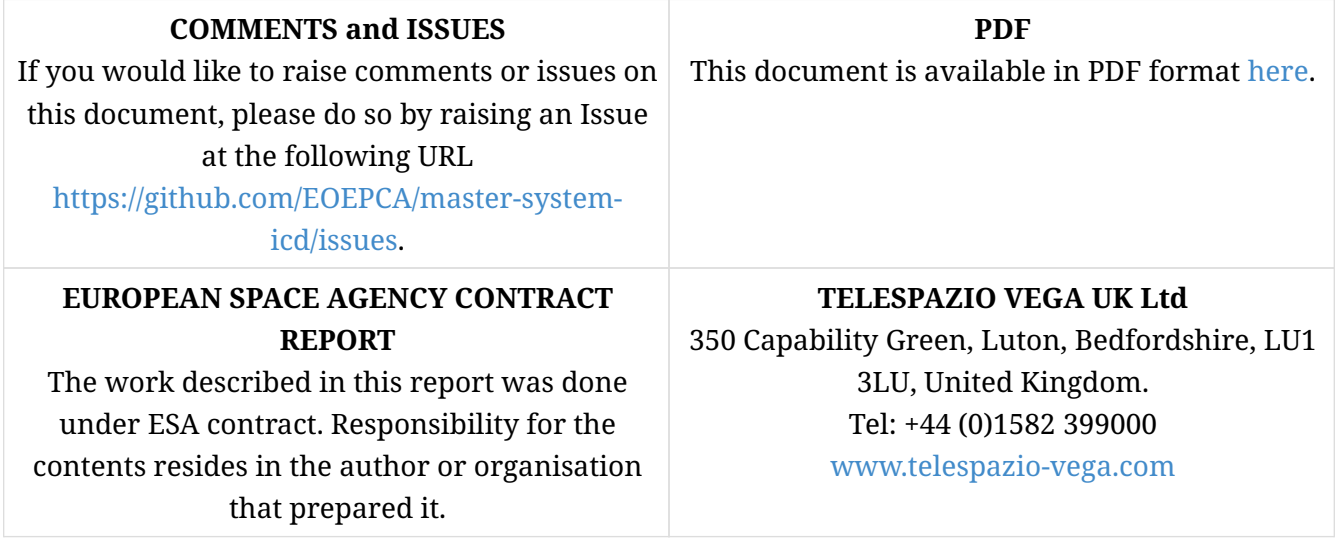

#### **AMENDMENT HISTORY**

This document shall be amended by releasing a new edition of the document in its entirety. The Amendment Record Sheet below records the history and issue status of this document.

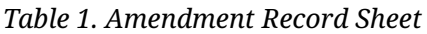

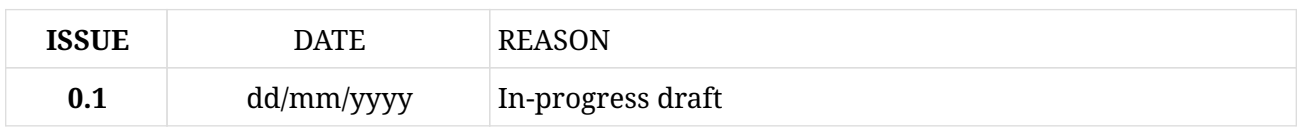

# <span id="page-5-0"></span>**Chapter 1. Introduction**

## <span id="page-5-1"></span>**1.1. Purpose and Scope**

This is the Master System Interface Control Document for the Common Architecture.

## <span id="page-5-2"></span>**1.2. Structure of the Document**

#### **Section 2 - [mainContext]**

Provides the context for Exploitation Platforms within the ecosystem of EO analysis.

#### **Section 3 - [mainDesignOverview]**

Provides an overview of the Common Architecture and the domain areas.

#### **Section 4 - [User Management](#page-17-0)**

Describes the User Management domain area.

#### **Section 5 - [Processing & Chaining](#page-42-0)**

Describes the Processing & Chaining domain area.

#### **Section 6 - [Resource Management](#page-60-0)**

Describes the Resource Management domain area.

#### **Section 7 - [mainPlatformApi]**

Describes the Platform API, covering all domain areas.

#### **Section 8 - [mainWebPortal]**

Describes the Web Portal, covering all domain areas.

## <span id="page-5-3"></span>**1.3. Reference Documents**

The following is a list of Reference Documents with a direct bearing on the content of this document.

<span id="page-5-4"></span>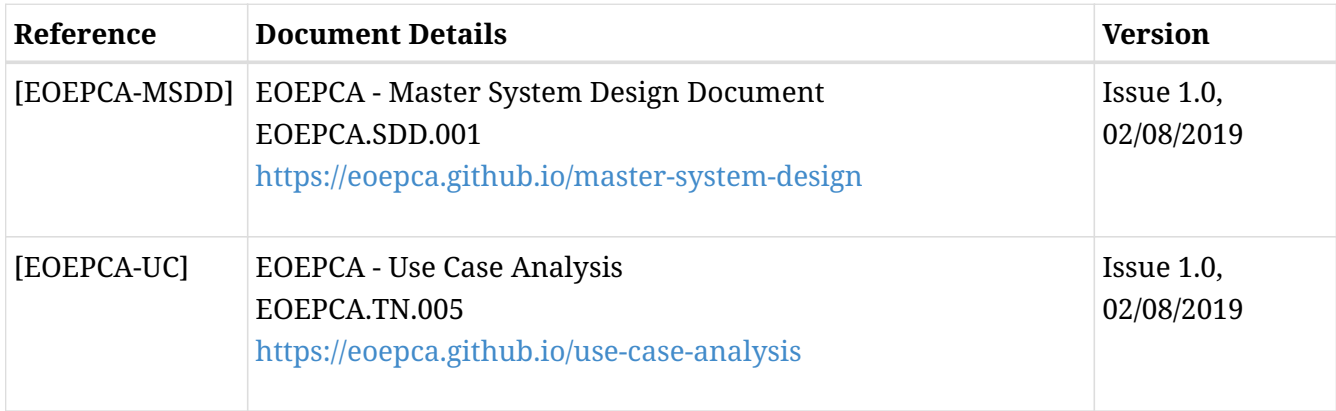

<span id="page-6-3"></span><span id="page-6-2"></span><span id="page-6-1"></span><span id="page-6-0"></span>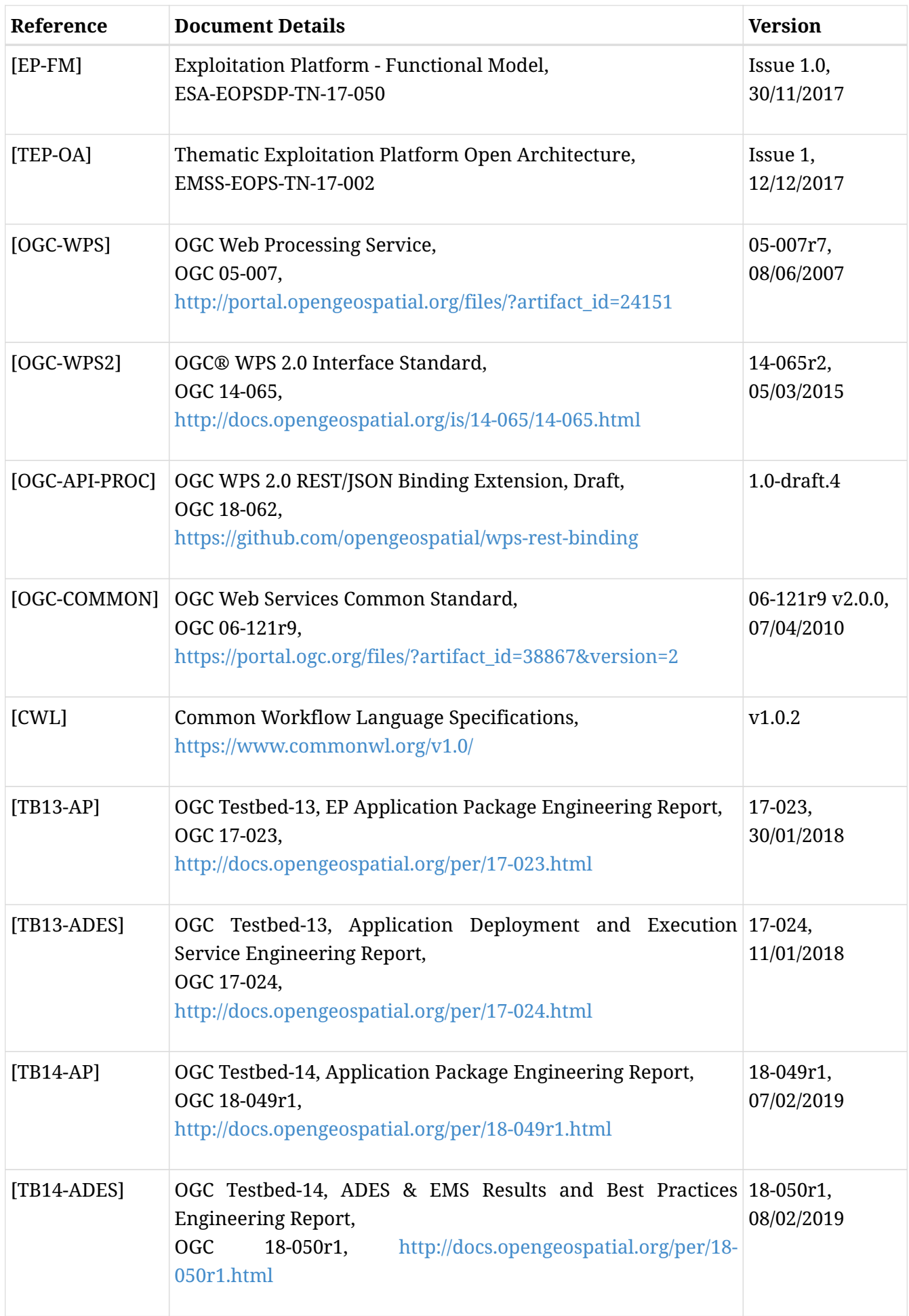

<span id="page-7-0"></span>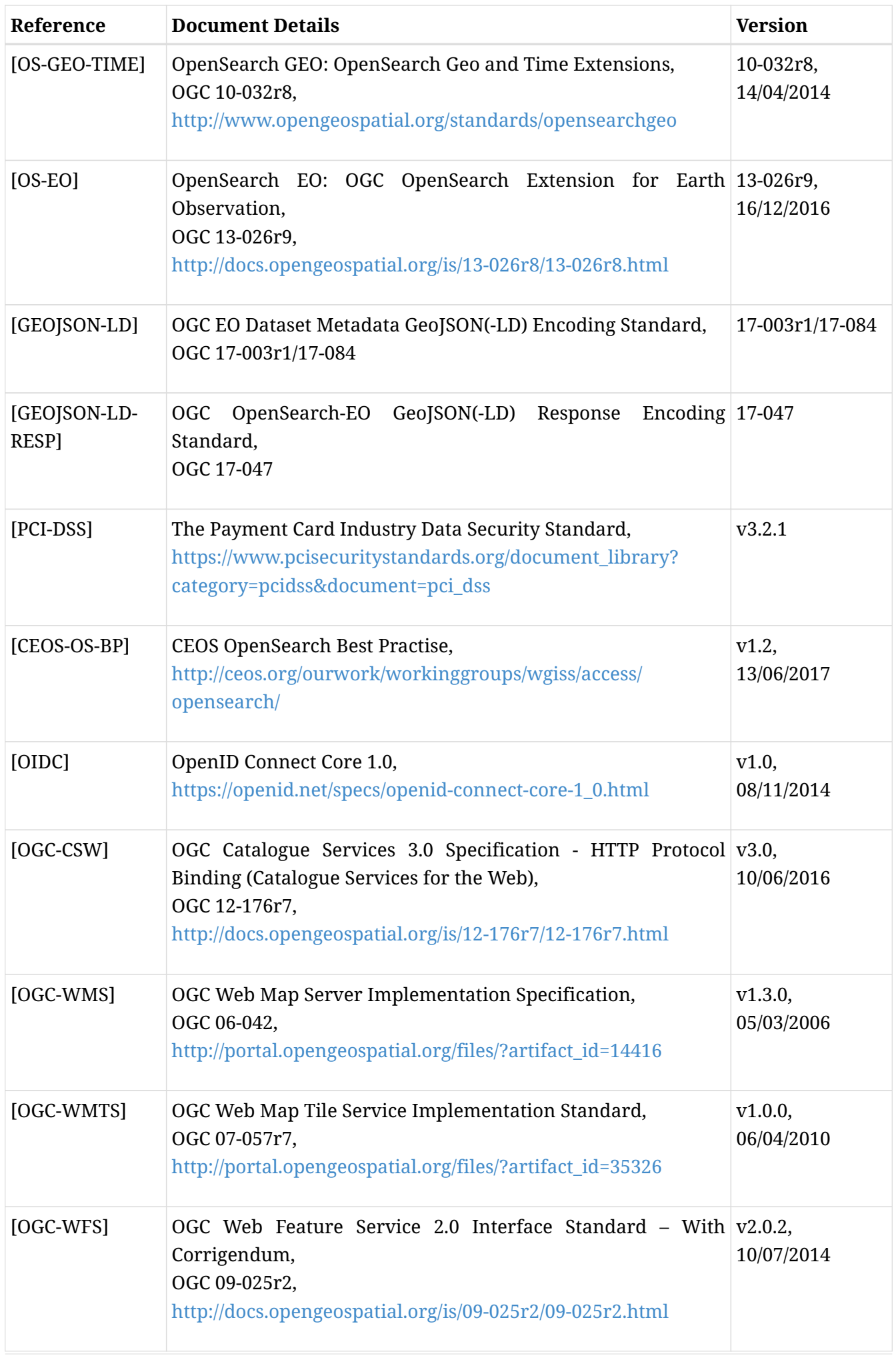

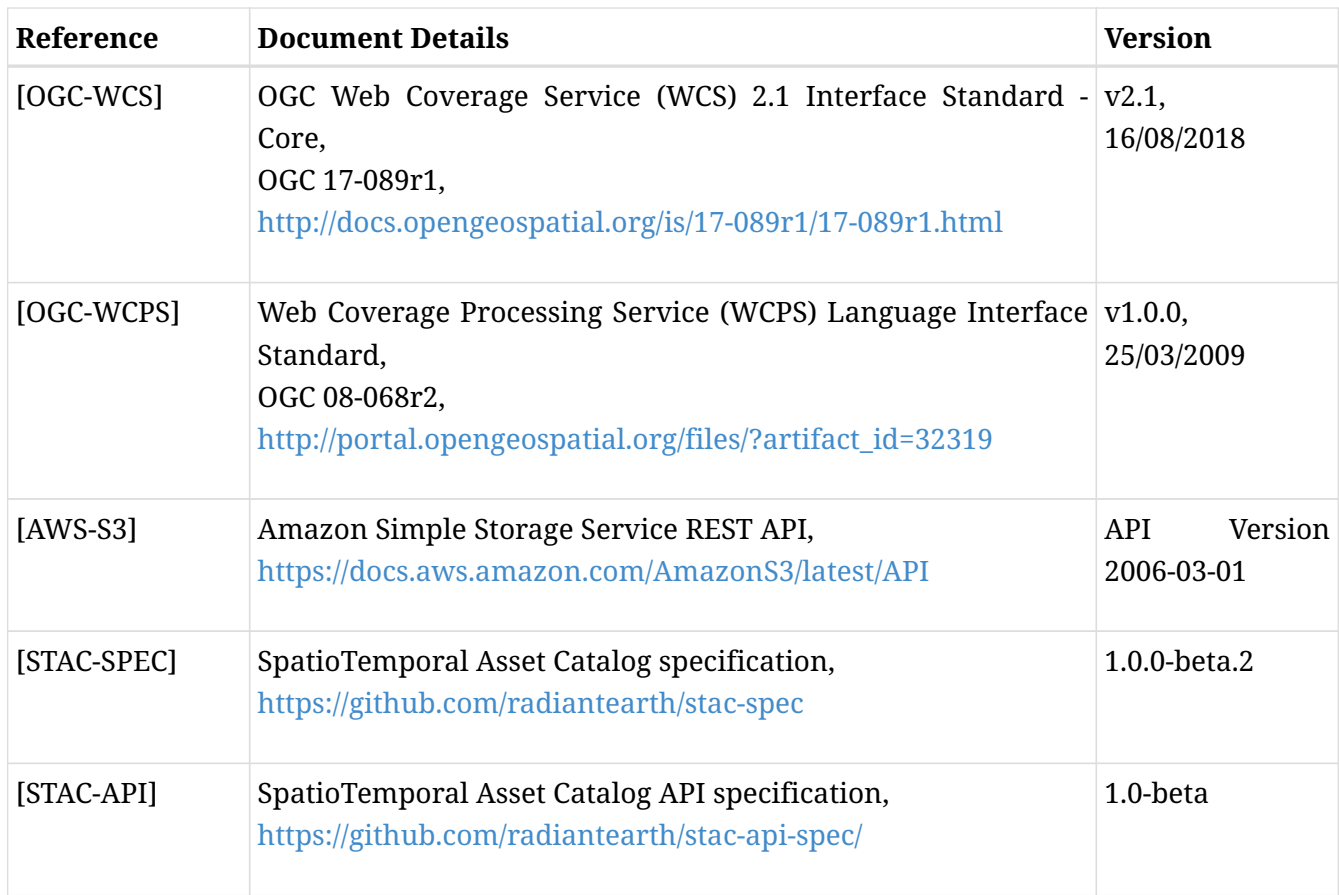

## <span id="page-8-1"></span><span id="page-8-0"></span>**1.4. Terminology**

The following terms are used in the Master System Interface Control Document.

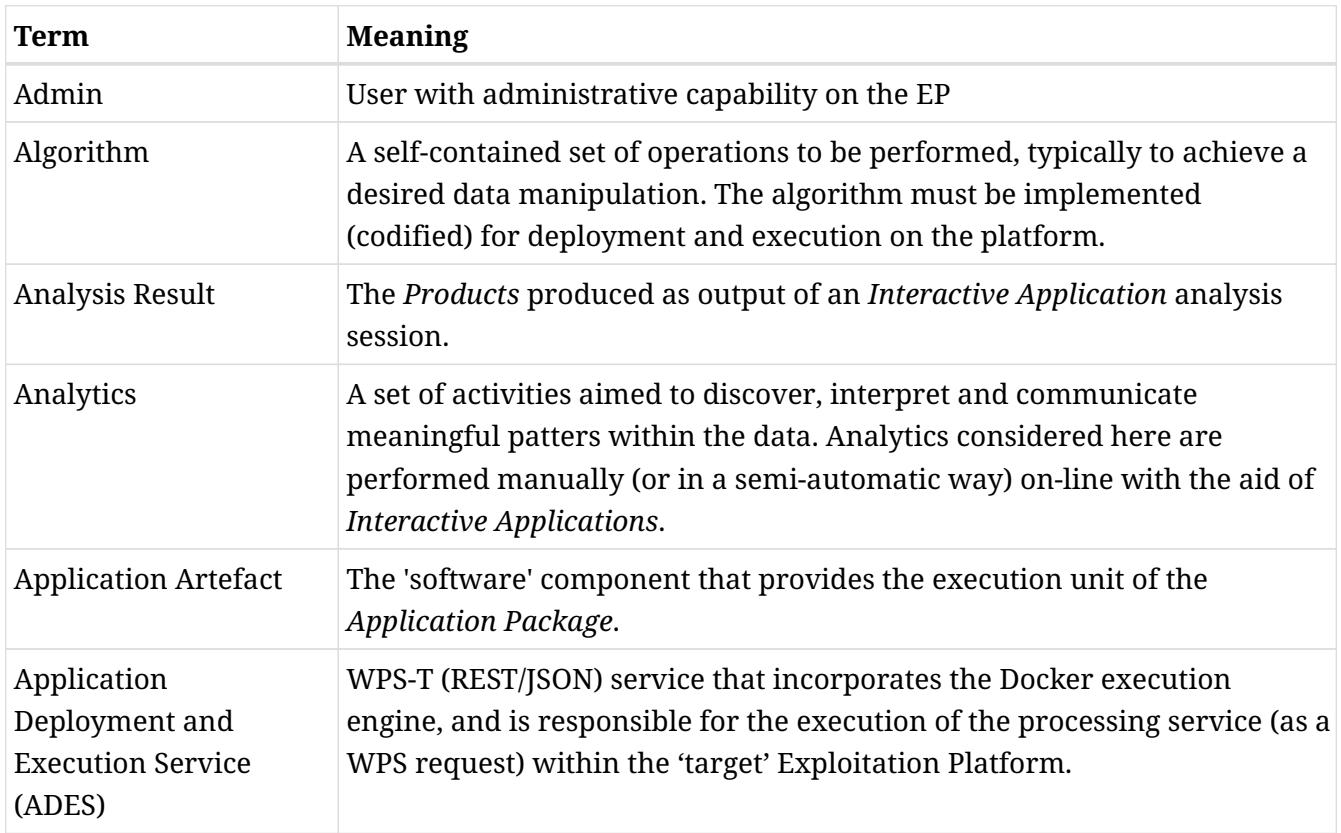

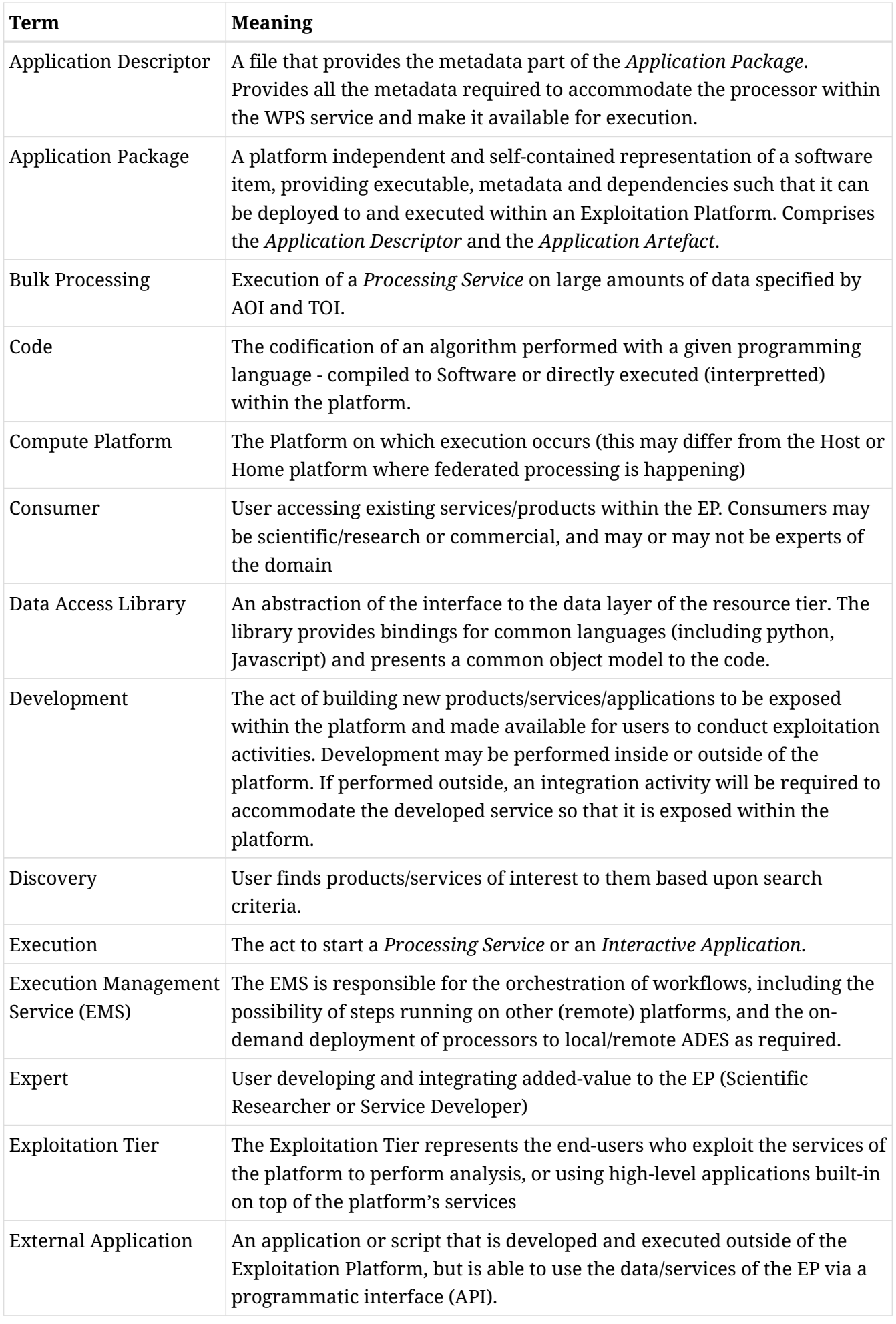

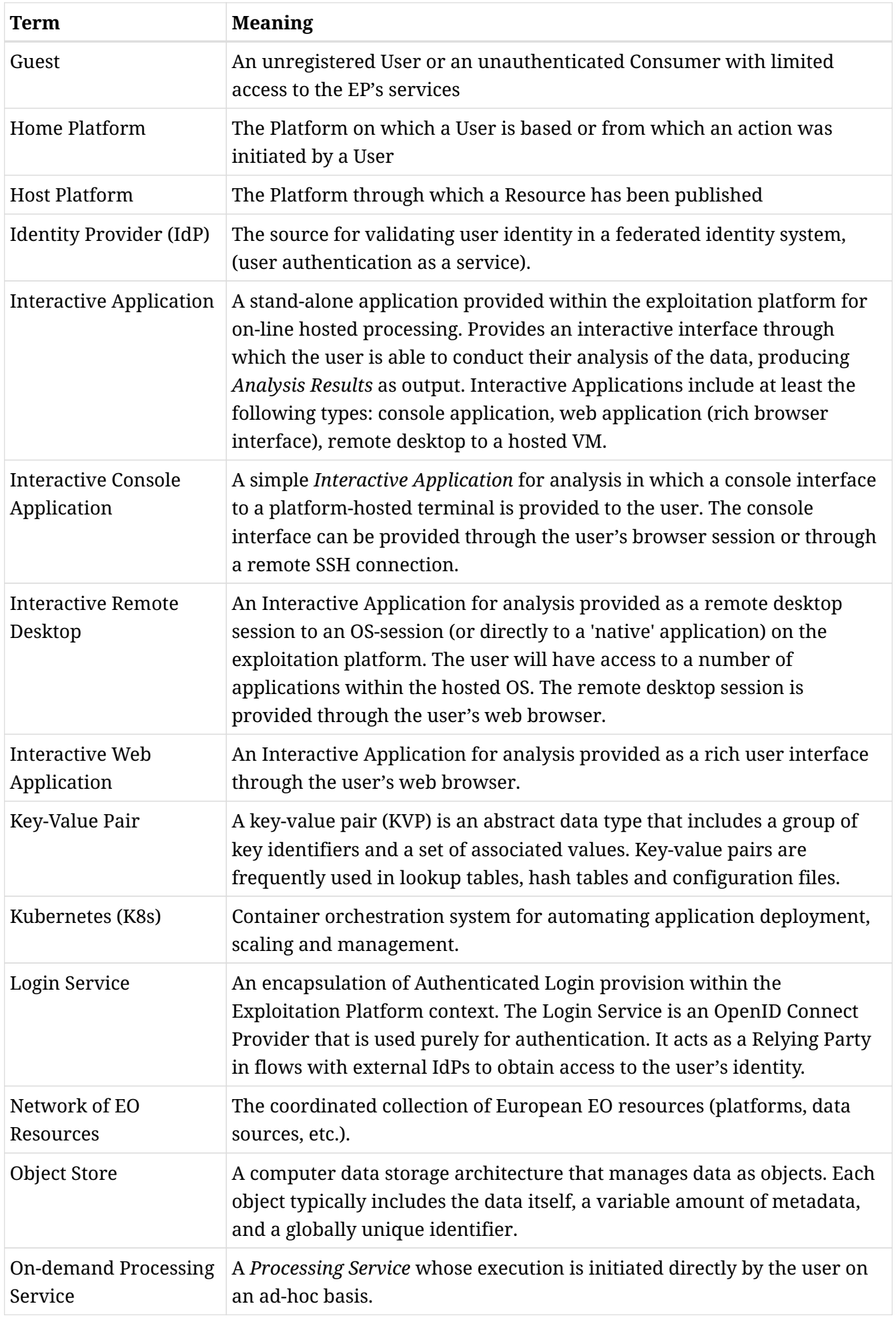

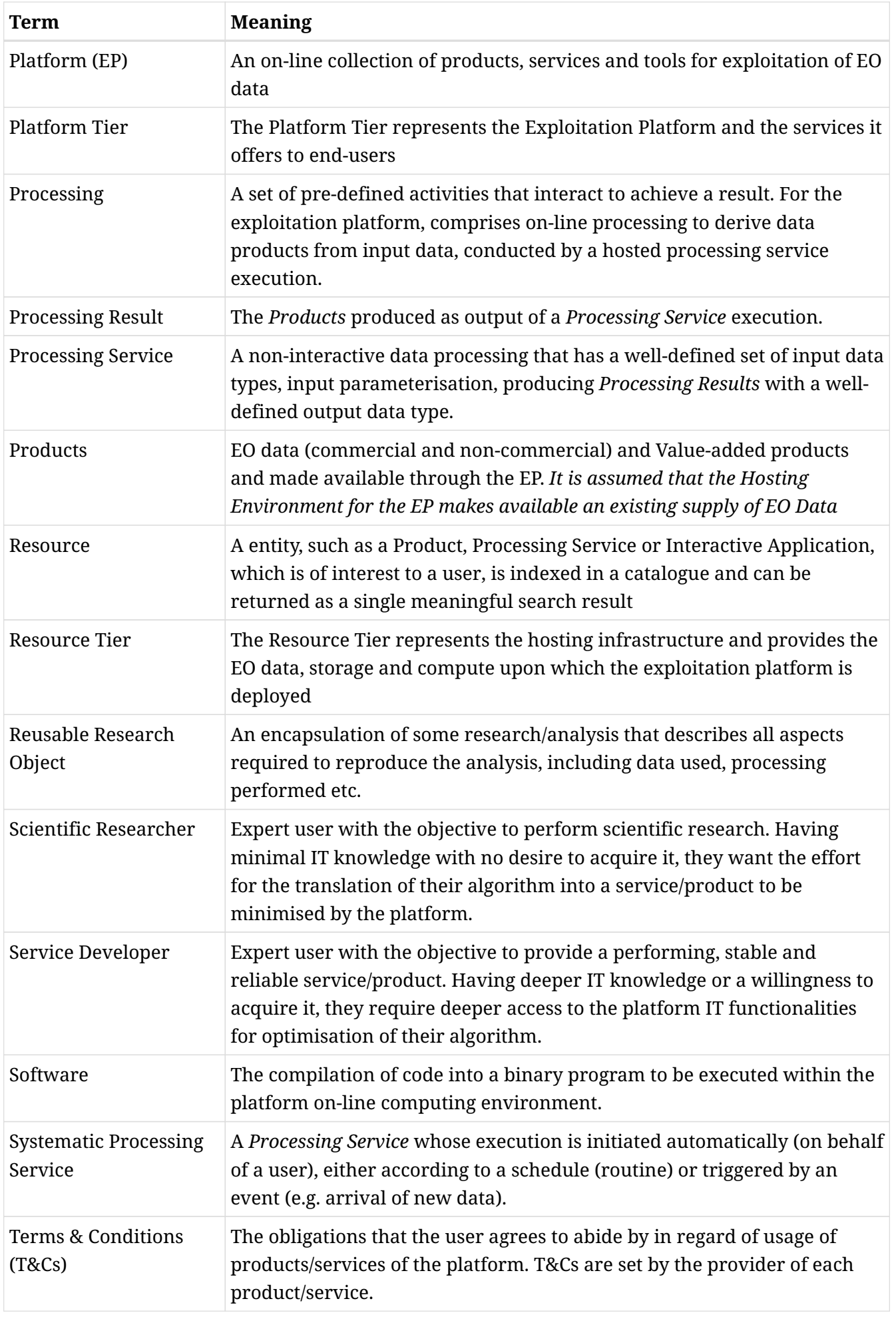

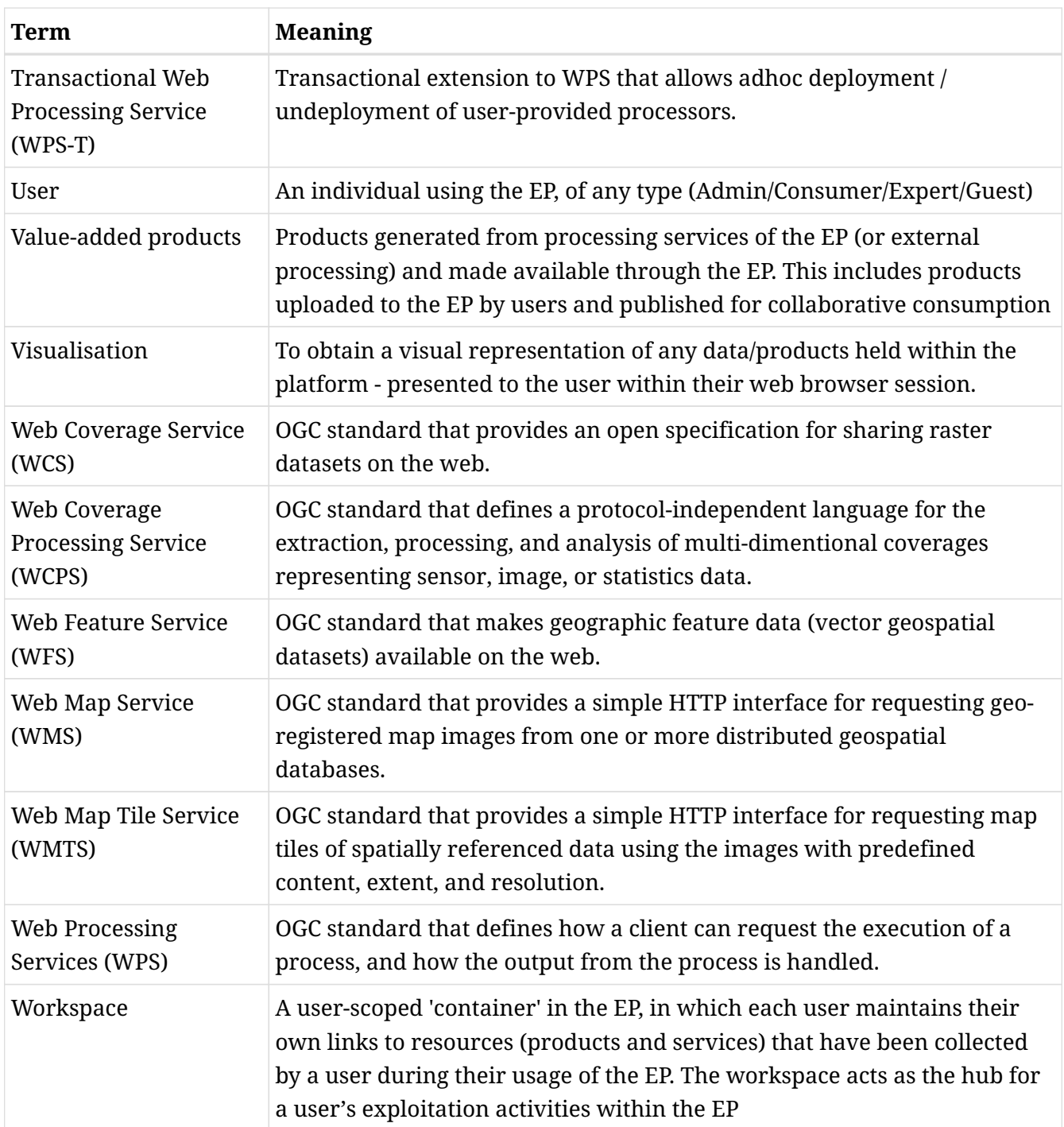

## <span id="page-12-0"></span>**1.5. Glossary**

The following acronyms and abbreviations have been used in this report.

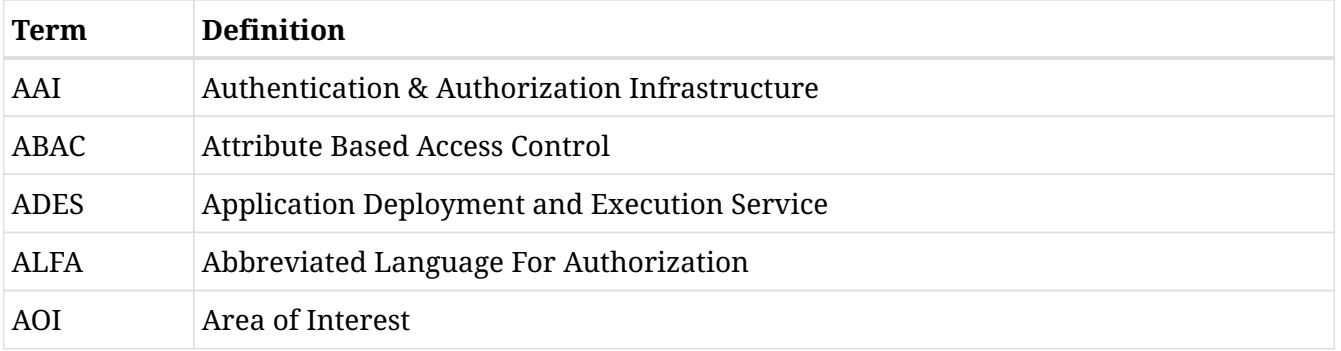

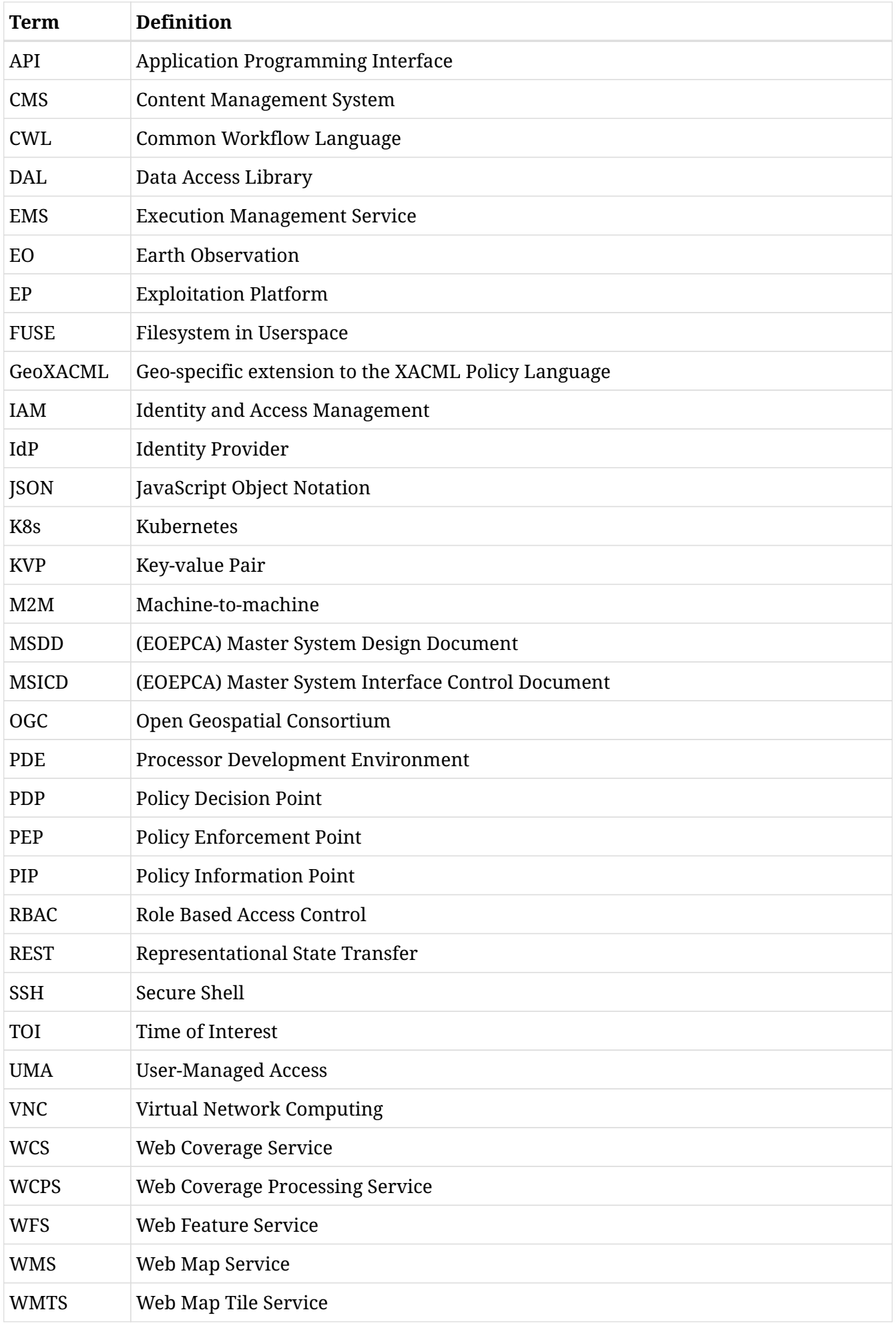

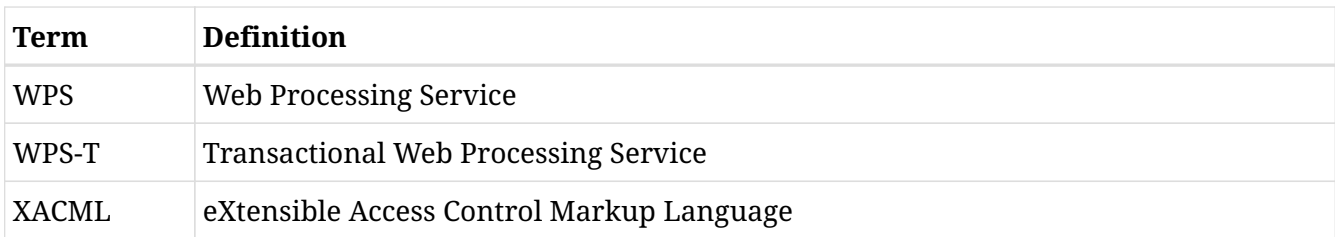

# <span id="page-15-0"></span>**Chapter 2. Overview**

This Master System Interface Control Document (MSICD) is a companion to the Master System Design Document [\[EOEPCA-MSDD\].](#page-5-4)

[\[EOEPCA-MSDD\]](#page-5-4) defines system building-blocks organised within three domain areas…

- **User Management:** Responsible for all aspects related to user identity, authentication, authorization, accounting and billing in a federated system-of-systems environment.
- **Processing and Chaining:** Provides access to a variety of processing functions, tools and applications, as well as execution environments in which to deploy them.
- **Resource Management:** Responsible for maintaining an inventory of platform and federated resources, and providing services for data access and visualisation.

The MSICD provides a system-level specification of the interfaces between all building-blocks comprising the EOEPCA system architecture. The document is organised by domain, and by building-block. The context of each building block is expressed by enumeration of the interfaces it **provides**, and the interfaces of other building blocks and external entities that it **consumes**. Provided interfaces are consumed by other building blocks, and may also be presented as platform 'public' interfaces for external consumption.

#### **Section [User Management](#page-17-0)**

Provides the interface specification for the following building blocks:

- [Login Service](#page-18-0)
- [Policy Enforcement Point \(PEP\)](#page-23-0)
- [Policy Decision Point \(PDP\)](#page-29-0)
- [User Profile](#page-34-0)
- [License Manager](#page-39-0)
- [Billing Service](#page-40-0)
- [Pricing Engine](#page-41-0)

#### **Section [Processing & Chaining](#page-42-0)**

Provides the interface specification for the following building blocks:

- [Application Deployment and Execution Service \(ADES\)](#page-42-1)
- [Execution Management Service \(EMS\)](#page-56-0)
- [Workflow Engine](#page-57-0)
- [Processor Development Environment \(PDE\)](#page-58-0)
- [Interactive Analysis Tool \(IAT\)](#page-59-0)

#### **Section [Resource Management](#page-60-0)**

Provides the interface specification for the following building blocks:

- [Resource Catalogue](#page-60-1)
- [Data Access Services](#page-61-0)
- [Data Access Gateway](#page-62-0)
- [Data Access Library](#page-63-0)
- [Data Ingestion](#page-64-0)
- [Workspace](#page-65-0)

# <span id="page-17-0"></span>**Chapter 3. User Management**

## <span id="page-17-1"></span>**3.1. Use Case Traceability**

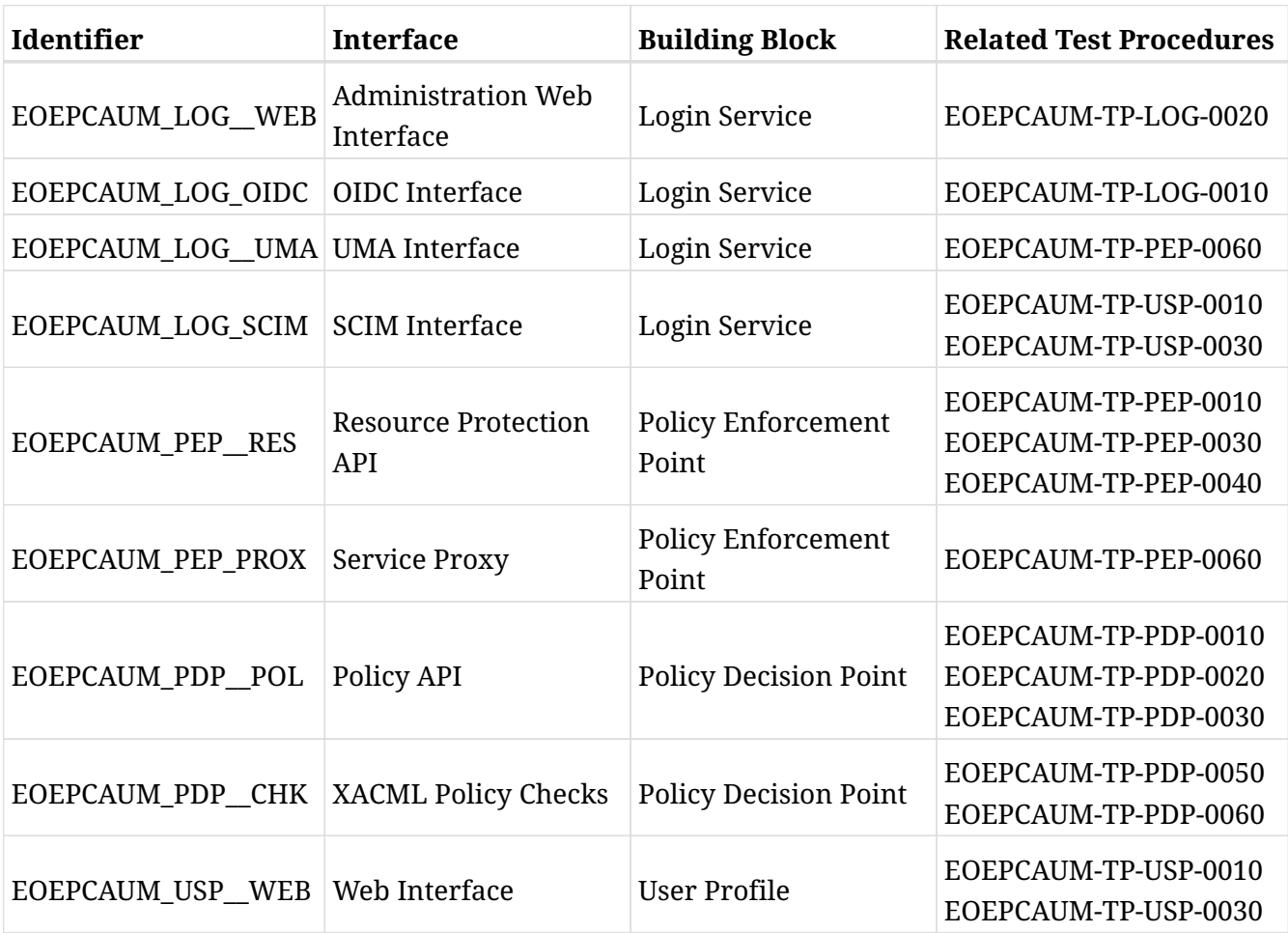

## <span id="page-18-0"></span>**3.2. Login Service**

Refer to Login Service component documentation - <https://eoepca.github.io/um-login-service/master>

### <span id="page-18-1"></span>**3.2.1. Description**

The Login Service building block provides an OIDC and UMA compliant solution enabling authentication and authorization mechanisms within an Exploitation Platform. Other building blocks, such as the Policy Decision Point, Policy Enforcement Point and User Profile rely on this Building Block to provide several standard interfaces.

### <span id="page-18-2"></span>**3.2.2. Context**

The following context diagram identifies the major components interfacing with the Login Service: (RED ~ consumers of Login Service provided interfaces, BLUE ~ providers of interfaces consumed by the Login Service)

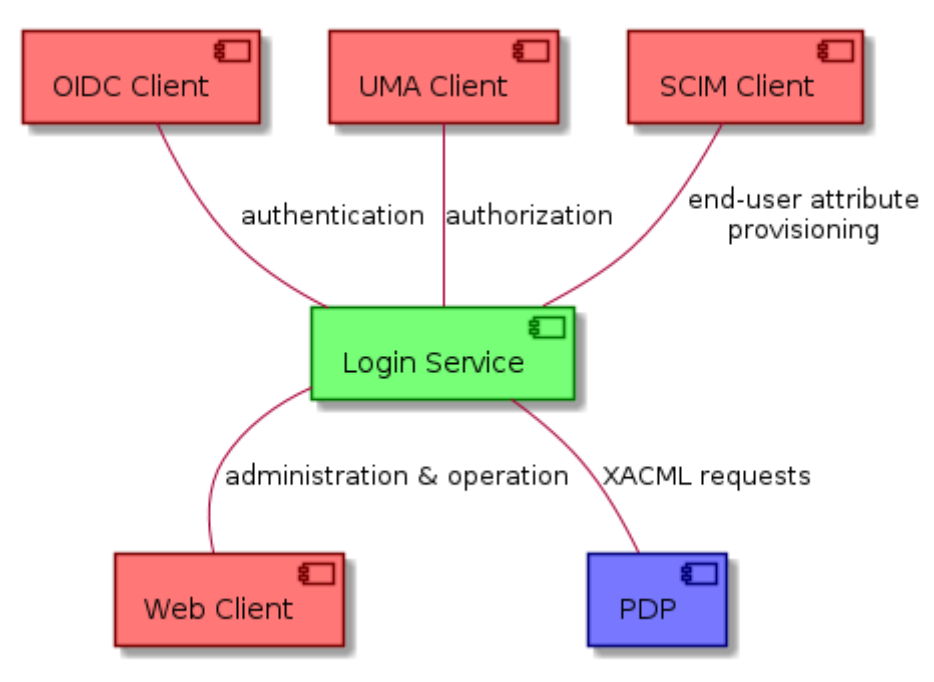

*Figure 1. Login Service context diagram*

The EOEPCA Login Service provides implementations of the state-of-the-art standards and supports all building blocks that require authentication (through OIDC), authorization (through UMA) and user management capabilities (through SCIM). In addition to this, the Login Service exposes a Web Interface that can be used to perform monitoring and configuration management by operators.

The Login Service can also rely on XACML-based flows to verify access rights during an authorization flow, contacting mainly the XACML endpoints exposed by **[Policy Decision Point](#page-29-0) [\(PDP\)](#page-29-0)**.

### <span id="page-18-3"></span>**3.2.3. Provided Interfaces**

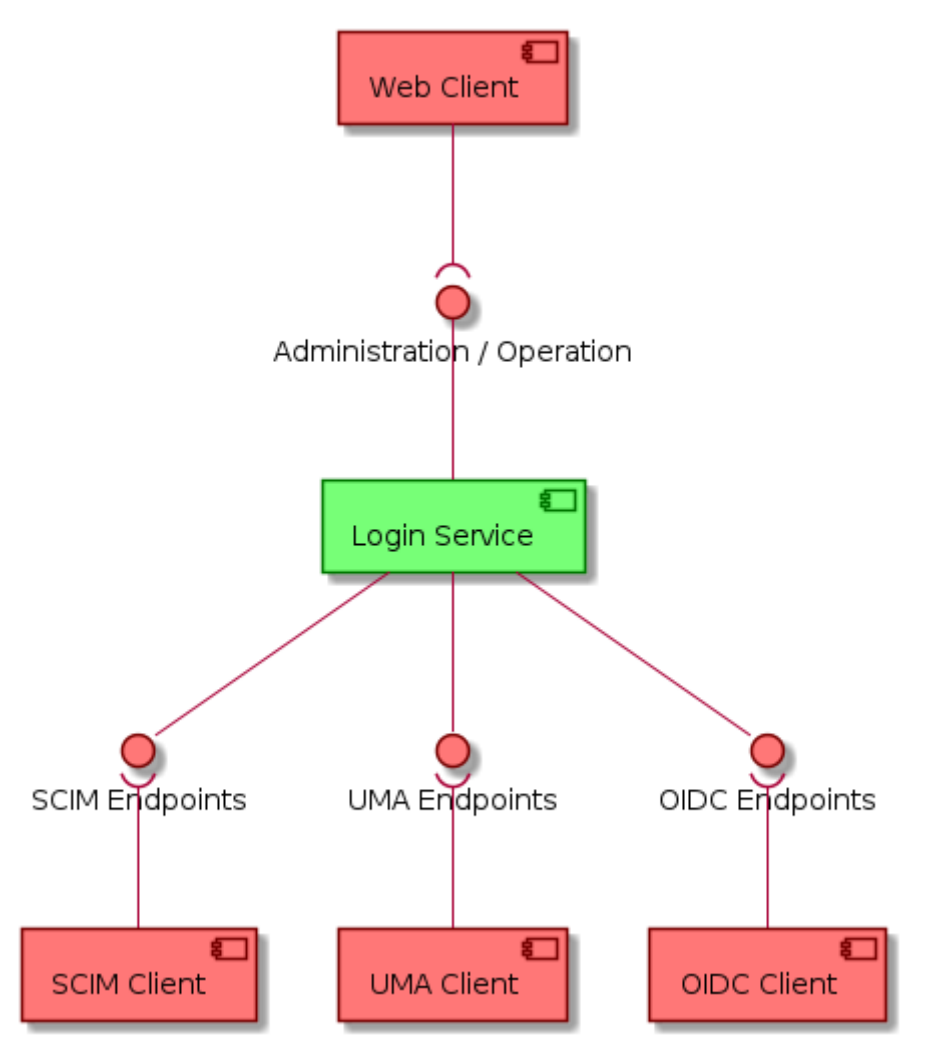

*Figure 2. Login Service provided interfaces*

The Login Service enables the following interfaces:

- [Administration Web Interface](#page-19-0) Web Administration interface meant for Operators
- [OIDC Interface](#page-20-0) OIDC compliant endpoint allowing acting as OpenID Provider (OP)
- [mainUMA] UMA compliant endpoints acting as Authorization Server (AS)
- [mainSCIM] SCIM compliant endpoints allowing User Management and user information retrieval mechanisms

#### <span id="page-19-0"></span>**3.2.3.1. Administration Web Interface**

The Login Service provides administration functionality for users with elevated priviledges. This allows admins to have an overview of the entire system, as well as configure anything necessary from this interface.

This interface allows manual editing, creation and removal of OIDC Client configurations, UMA Scopes, Custom Polices and base configuration parameters.

#### **3.2.3.1.1. Applicable Standards**

No applicable standards besides Hypertext Transfer Protocol (HTTP) as means to serve the information to the End-User

**3.2.3.1.2. Endpoints**

 $URL(1): /$ URL(2): /identity

By default, the Login Service administration portal resides on the root path of the deployment. This root path usually redirects to the management service located at:

#### <span id="page-20-0"></span>**3.2.3.2. OIDC Interface**

The Login Service provides an OIDC compliant interface that allows Requesting Parties to authenticate End-Users through their use of credentials. It mainly acts as an identity layer on top of OAuth2.0

#### **3.2.3.2.1. Applicable Standards**

• IETF - OpenID Connect 1.0

#### **3.2.3.2.2. Endpoints**

#### URL: /.well-known/openid-configuration

The Login Service exposes the standard discovery document, a JSON showcasing all the necessary metadata and endpoint enumeration for a client application to dynamically load all the needed endpoints.

#### <span id="page-20-1"></span>**3.2.3.3. UMA Interface**

The Login Service provides a UMA compliant interface that allows Resource Servers (or Policy Enforcement Points running in front of these) to request valid Requesting Party Tokens (RPTs). UMA is a custom profile of OAuth2.0 that introduces a ticket-based profile, similar to the "authorization code" flow but keeping it agnostic in terms of authentication.

UMA mainly manages the notion of "resource" as the main managed object, with tickets being a representation of an attempt to access any given resource within a specific realm. In order to facilitate this, several resource management endpoints (registration, deletion, scope assignment) are made available and the standard intentionally leaves Policy resolution (access checks) out of the specification to facilitate integration with other technologies (XACML, and any given policy language).

**3.2.3.3.1. Applicable Standards**

- Kantara Innitiative UMA 2.0
- **3.2.3.3.2. Endpoints**

#### URL: /.well-known/uma2-configuration

The Login Service exposes a dicovery document very much similar to OIDC well-known documents. Although this is not implicitly stated as necessary part of a UMA-compliant solution, serving a wellknown endpoint makes client integration more familiar to developers that may be used to OIDC Client integration.

#### <span id="page-21-0"></span>**3.2.3.4. SCIM Interface**

The Login Service provides a SCIM compliant interface, designed to make managing user identities in cloud-based applications and services easier due to its well-defined schemas and endpoints.

**3.2.3.4.1. Applicable Standards**

• IETF RFC 7644 - System for Cross-domain Identity Management ~

**3.2.3.4.2. Endpoints**

URL: /.well-known/scim-configuration

Similarly to OIDC and UMA endpoints, this well-known endpoint allows to discover all relevant SCIM operations. Although this strategy is not enforced, serving a well-known endpoint makes client integration more familiar to developers that may be used to OIDC Client integration.

### <span id="page-21-1"></span>**3.2.4. Required Interfaces**

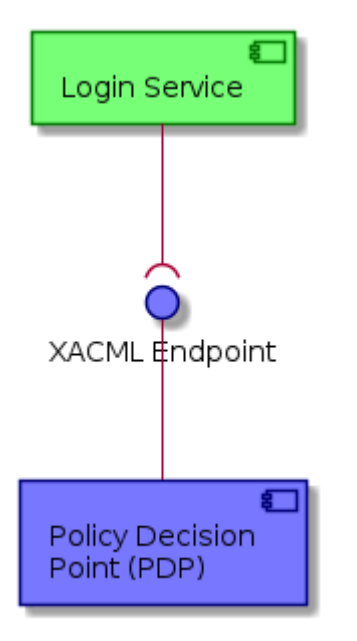

*Figure 3. Login Service required interfaces*

The Login Service utilizes the following interfaces:

• [loginServiceXACML] - XACML compliant interface used to perform queries against a Policy Decision Point (PDP).

#### <span id="page-21-2"></span>**3.2.4.1. XACML Policy Checks**

The Login Service might delegate policy checks, as part of its UMA workflow execution, to an external service that exposes an XACML-compliant interface (in this architecture, this could be provided by the Policy Decision Point). This standard mostly covers request and response format for a policy decision service, and includes a JSON binding that fully maps the original XML schemas to JSON schemas that can be used in XACML compliant request generation and response parsing.

- OASIS eXtensible Access Control Markup Language (XACML) Version 3.0 ~
- OASIS (Public Draft) JSON Profile of XACML 3.0 Version 1.1 ~

#### **3.2.4.1.2. Remote Endpoints**

URL: <pdp\_instance>/policy/validate

Within EOEPCA, the remote endpoint stated above and exposed by the PDP will accept XACML compliant requests.

### <span id="page-22-0"></span>**3.2.5. Example Scenarios**

#### **3.2.5.1. End-User Authentication**

<span id="page-22-1"></span>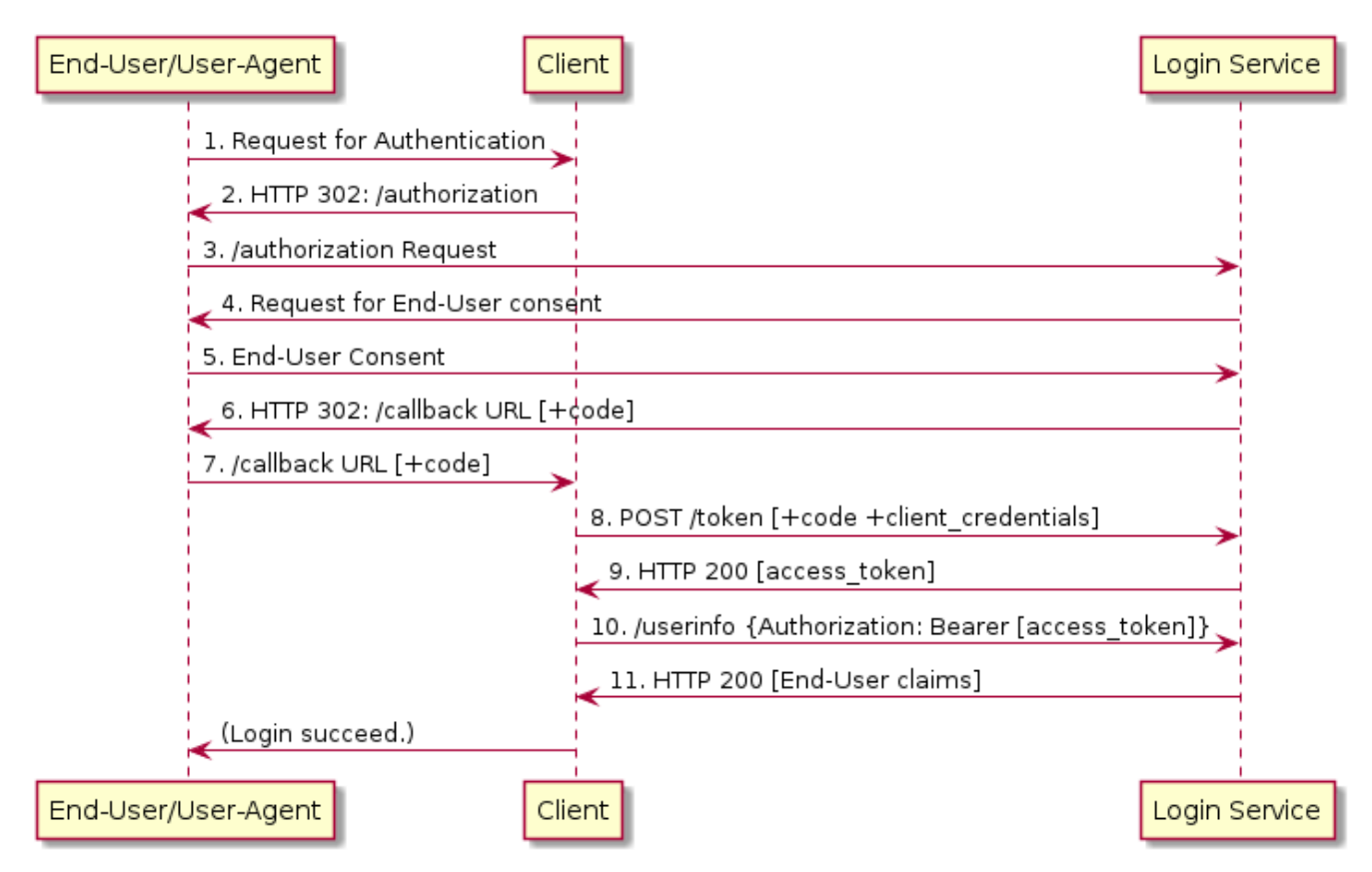

*Figure 4. Login Service provided interfaces*

#### <span id="page-22-2"></span>**3.2.5.2. Resource Access**

For an in detail scenario involving resource access, please refer to the Policy Enforcement Point section and its use of the UMA Endpoints

#### <span id="page-22-3"></span>**3.2.5.3. Identity Management**

For an in detail scenario involving identity resource management, please refer to the Policy Decision Point section and its use of the SCIM Endpoints

## <span id="page-23-0"></span>**3.3. Policy Enforcement Point (PEP)**

Refer to PEP building block documentation -<https://eoepca.github.io/um-pep-engine/master>

### <span id="page-23-1"></span>**3.3.1. Description**

The Policy Enforcement Point (PEP) allows unsecured Resource Servers to be integrated in the architecture, by providing the means to securely register, manage and expose resources. Any Web Service provided by the architecture can potentially run an ad-hoc PEP service that serves as secure contact point and handles all the necessary UMA Flow steps.

### <span id="page-23-2"></span>**3.3.2. Context**

The following context diagram identifies the major components interfacing with the PEP: (RED  $\sim$  consumers of PEP provided interfaces, BLUE  $\sim$  providers of interfaces consumed by the PEP)

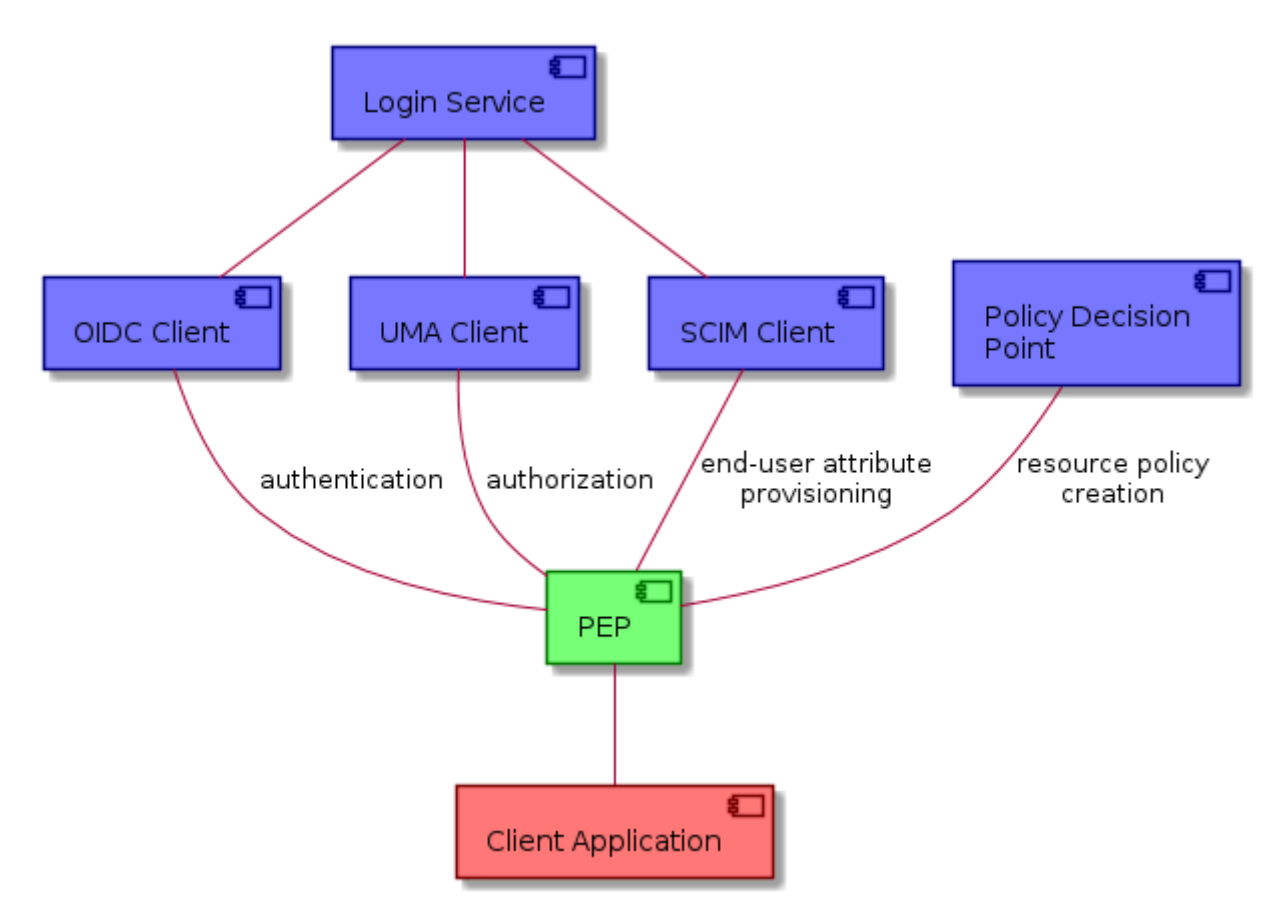

*Figure 5. Policy Enforcement Point context diagram*

EOEPCA PEP Service provides a Platform Resource management API that abstracts the UMA Standard and facilitates its usage by Resource Owners. It also exposes unsecured endpoints of Resource Servers through its secure proxying endpoint.

The PEP relies on UMA to implement the necessary steps of the ticket-based authorization flow. It also allows propagation of End-User claims towards the Resource Server.

### <span id="page-24-0"></span>**3.3.3. Provided Interfaces**

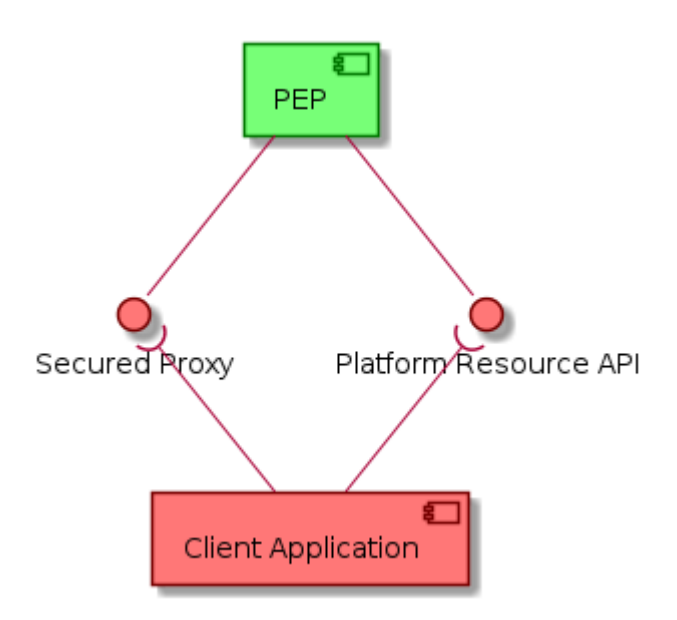

*Figure 6. Policy Enforcement Point provided interfaces*

#### <span id="page-24-1"></span>**3.3.3.1. Platform Resource API**

**3.3.3.1.1. Applicable Standards**

No applicable standards besides Hypertext Transfer Protocol (HTTP) and a RESTful API approach allowing CRUD operations over Resource reference objects.

**3.3.3.1.2. Endpoints**

URL: <um-pep-engine>:<resources\_port>/resources/{id}

<span id="page-24-2"></span>**3.3.3.2. Secured Proxy**

**3.3.3.2.1. Applicable Standards**

No applicable standards besides the capability to parse and enrich Hypertext Transfer Protocol (HTTP) operations .

**3.3.3.2.2. Endpoints**

URL: <um-pep-engine>:<proxy\_port>/proxy/{back-end-url}

### <span id="page-24-3"></span>**3.3.4. Required Interfaces**

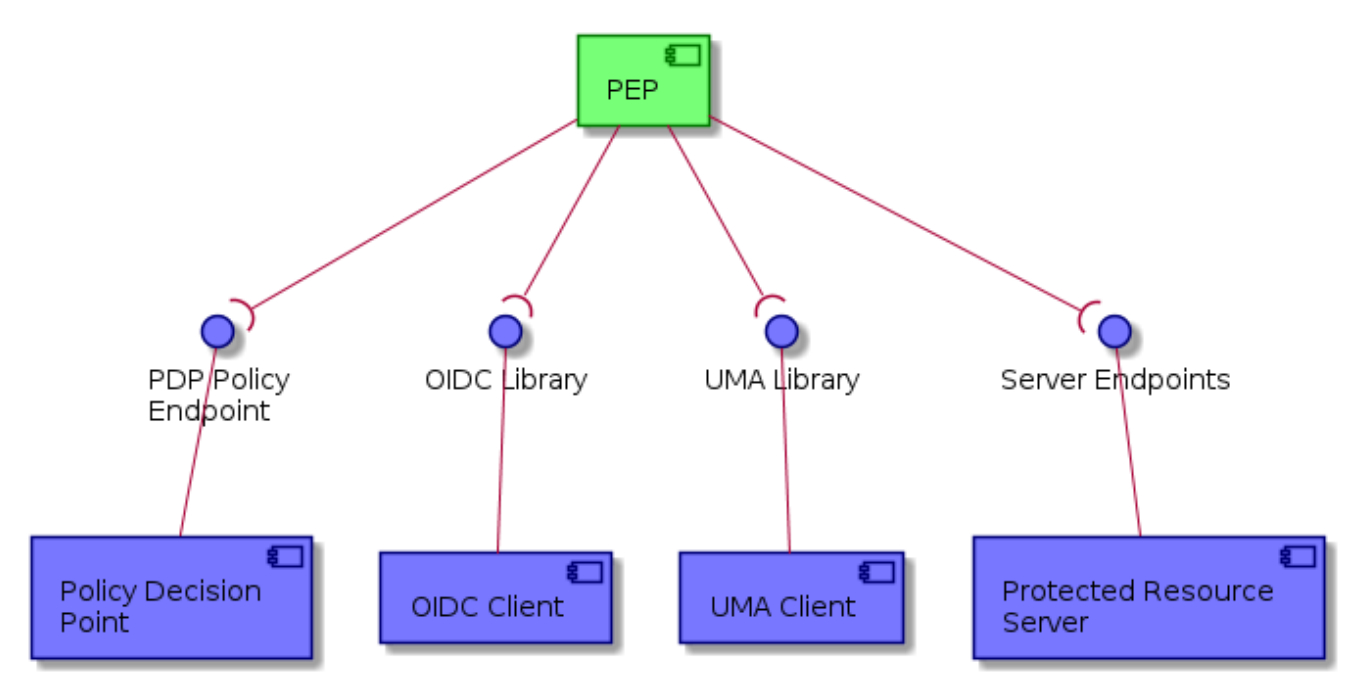

*Figure 7. Policy Enforcement Point required interfaces*

#### <span id="page-25-0"></span>**3.3.4.1. OIDC Authentication**

The PEP utilizes an OIDC Client implementation to consume OIDC endpoints, authenticate itself as trusted platform component, generate JWT documents containing End-User information, and secure its Platform Resource API endpoints.

**3.3.4.1.1. Applicable Standards**

• IETF - OpenID Connect 1.0

**3.3.4.1.2. Remote Endpoints**

URL: <um-login-service>/.well-known/openid-configuration

The Login Service exposes the standard discovery document, a JSON showcasing all the necessary metadata and endpoint enumeration for a client application to dynamically load all the needed endpoints.

#### <span id="page-25-1"></span>**3.3.4.2. UMA Authorization**

The PEP utilizes a UMA Client implementation to consume UMA Endpoints, enforcing authorization of all requests made to the secure proxy endpoint (generation of tickets and RPT validation)

**3.3.4.2.1. Applicable Standards**

• Kantara Innitiative - UMA 2.0

#### **3.3.4.2.2. Remote Endpoints**

URL: <um-login-service>/.well-known/uma2-configuration

The Login Service exposes a dicovery document very much similar to OIDC well-known documents. Although this is not implicitly stated as necessary part of a UMA-compliant solution, serving a wellknown endpoint makes client integration more familiar to developers that may be used to OIDC Client integration.

#### <span id="page-26-0"></span>**3.3.4.3. Protected Resource Server**

The PEP sits in front of a Resource Server and propagates all requests and responses (acting as an intermediate client). The only modifications performed by the PEP consist in the inclusion of an HTTP Header containing relevant End-User information.

#### **3.3.4.3.1. Applicable Standards**

No applicable standards besides the capability to parse and enrich Hypertext Transfer Protocol (HTTP) responses.

#### **3.3.4.3.2. Remote Endpoints**

The endpoint protected by the PEP is a configurable parameter and depends on the characteristics of the Resource Server running behing the PEP.

#### <span id="page-26-1"></span>**3.3.4.4. Policy Decision Point (PDP)**

The PEP will interact with the PDP in order to assign a default access policy when registering a new resource.

#### **3.3.4.4.1. Applicable Standards**

No applicable standards besides the capability to parse and enrich Hypertext Transfer Protocol (HTTP) responses.

#### **3.3.4.4.2. Remote Endpoints**

URL: <um-pdp-engine>/policy The endpoint name is configurable on the PDP side, with this being the default configuration.

### <span id="page-26-2"></span>**3.3.5. Example Scenarios**

<span id="page-26-3"></span>**3.3.5.1. Resource Access**

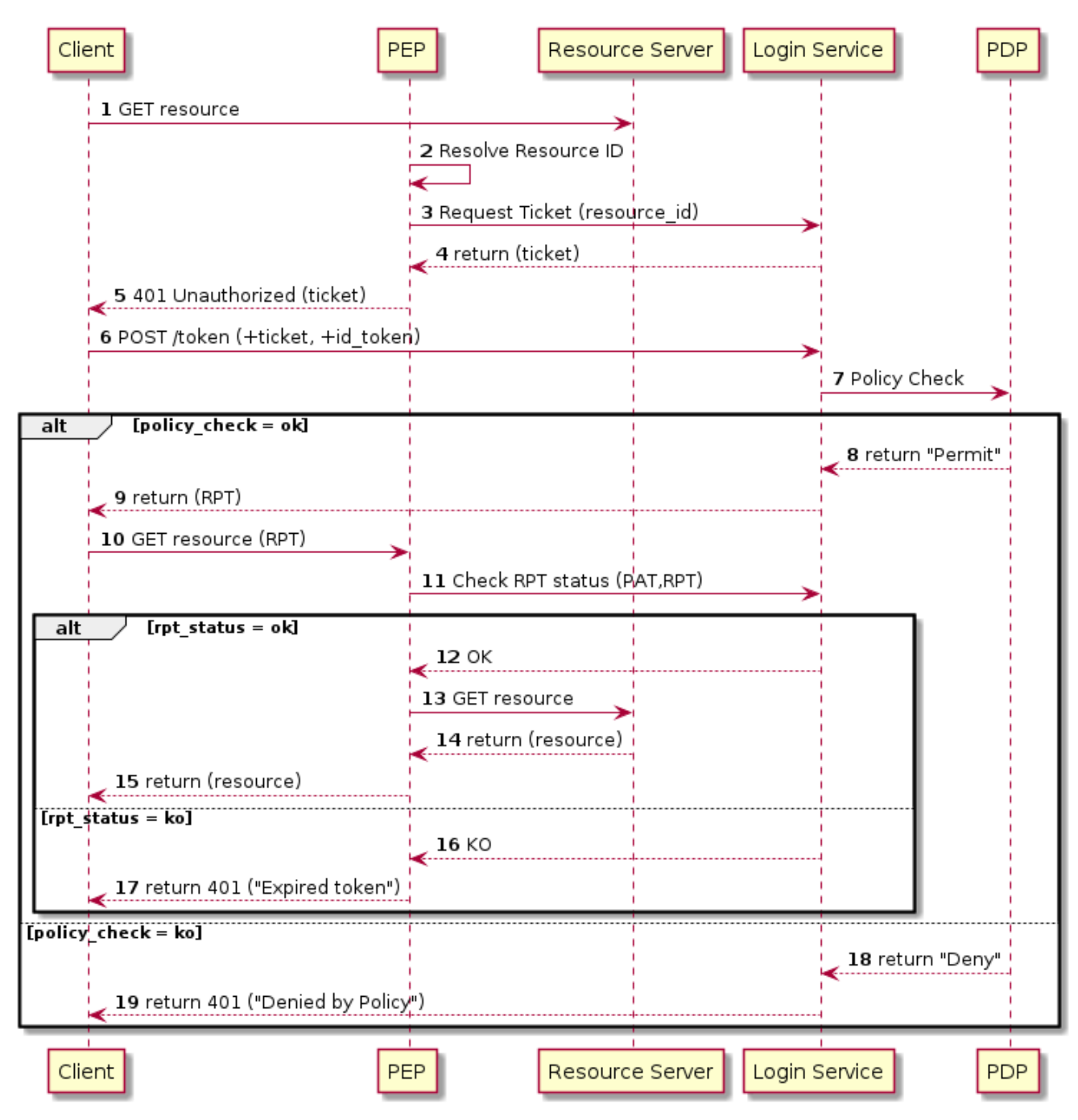

*Figure 8. Access Resource Scenario*

#### <span id="page-27-0"></span>**3.3.5.2. Resource Management**

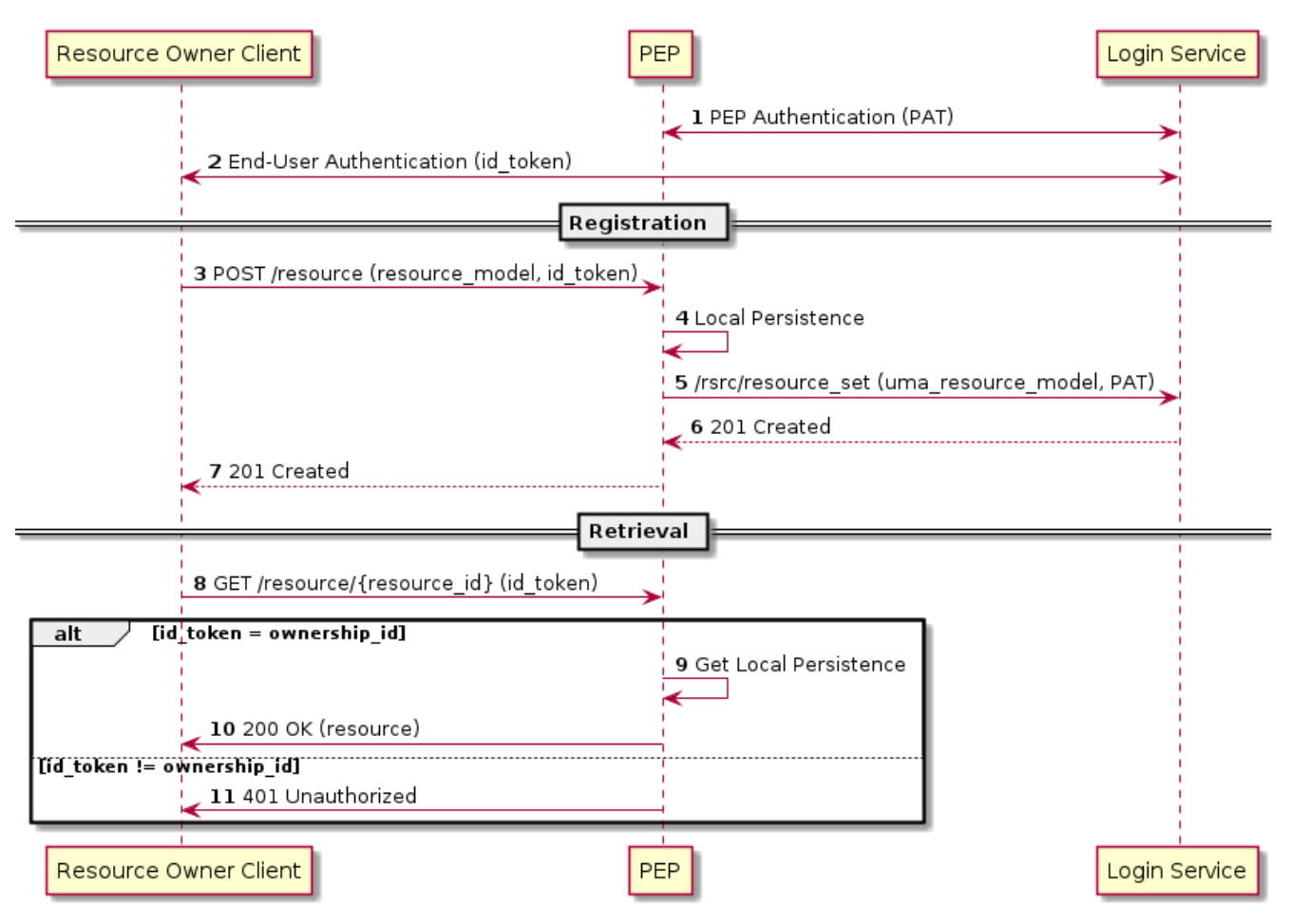

*Figure 9. Register and Retrive Resource Reference Scenario*

## <span id="page-29-0"></span>**3.4. Policy Decision Point (PDP)**

Refer to PDP building block documentation - <https://eoepca.github.io/um-pdp-engine/master>

### <span id="page-29-1"></span>**3.4.1. Description**

The Policy Decision Point (PDP) provides an XACML compliant decision endpoint that can be both consumed from entities which are external to the platform, and the components participanting in a UMA Flow (Login Service and PEP). It also allows to assign specific access policies to a resource.

### <span id="page-29-2"></span>**3.4.2. Context**

The following context diagram identifies the major components interfacing with the PDP: (RED  $\sim$  consumers of PDP provided interfaces, BLUE  $\sim$  providers of interfaces consumed by the PDP)

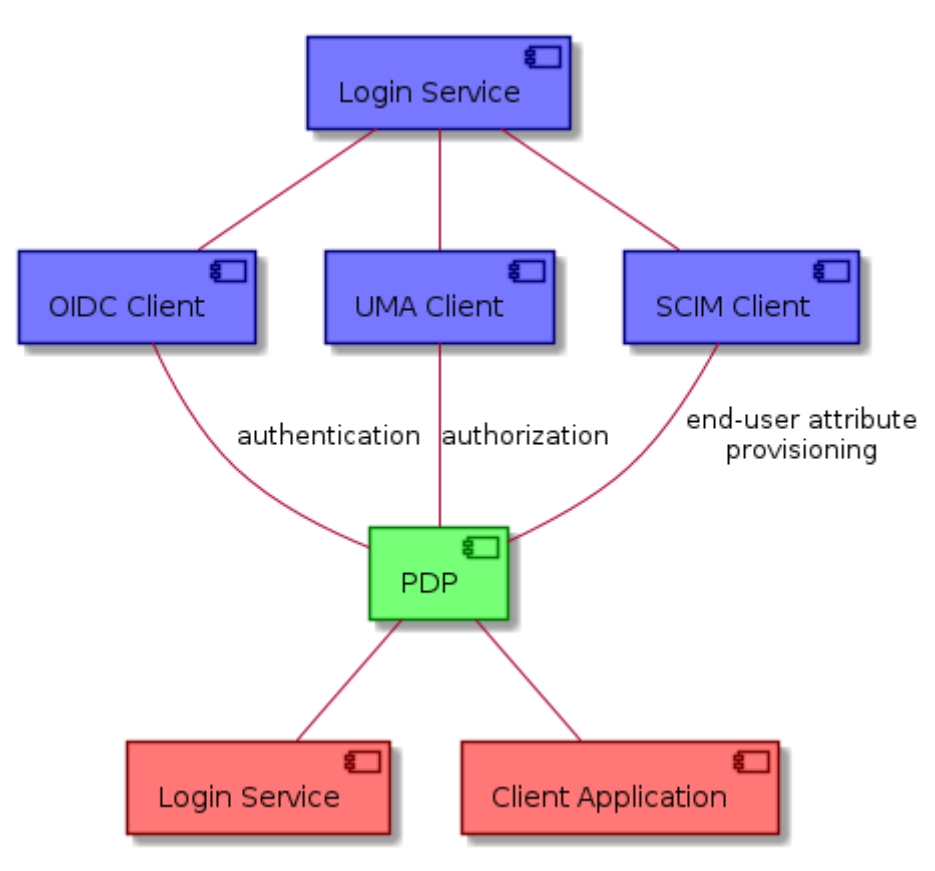

*Figure 10. Policy Decision Point context diagram*

EOEPCA's PDP Service interacts mainly with the Login Service to both consume its SCIM Endpoints (as source of End-User information) and serve an XACML compliant endpoint to support Policybased Access Control. On the other hand, Client Applications used by Resource Owners can interact with the Policy Management API to manipulate the access contraints for any given resource.

## <span id="page-29-3"></span>**3.4.3. Provided Interfaces**

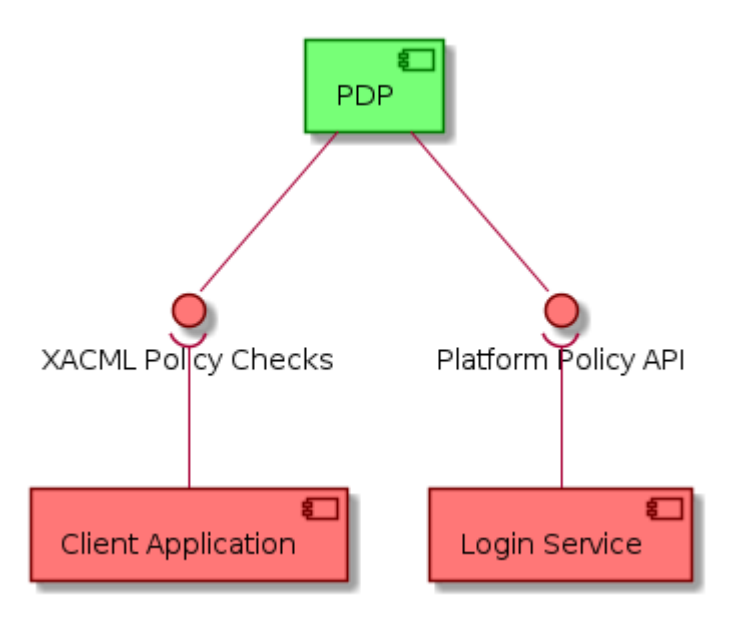

*Figure 11. Policy Decision Point provided interfaces*

#### <span id="page-30-0"></span>**3.4.3.1. Platform Policy API**

#### **3.4.3.1.1. Applicable Standards**

No applicable standards besides Hypertext Transfer Protocol (HTTP) and a RESTful API approach allowing CRUD operations over Resource reference objects.

#### **3.4.3.1.2. Endpoints**

URL: /policies/{id}

#### <span id="page-30-1"></span>**3.4.3.2. XACML Policy Checks**

**3.4.3.2.1. Applicable Standards**

- OASIS eXtensible Access Control Markup Language (XACML) Version 3.0 ~
- OASIS (Public Draft) JSON Profile of XACML 3.0 Version 1.1 ~

**3.4.3.2.2. Endpoints**

URL: /policy/validate

This XACML Policy Check endpoint can potentially be available as a Platform interface, allowing external entities to perform policy checks when a Platform Resource is being consumed from outside of its Platform.

### <span id="page-30-2"></span>**3.4.4. Required Interfaces**

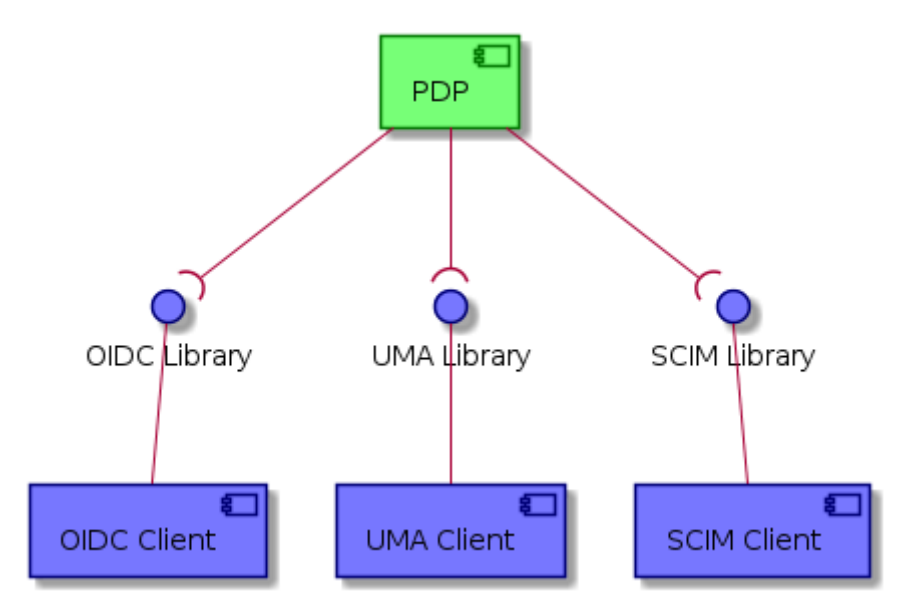

*Figure 12. Policy Decision Point required interfaces*

#### <span id="page-31-0"></span>**3.4.4.1. OIDC Authentication**

The PDP utilizes an OIDC Client implementation to consume OIDC endpoints, and authenticate itself as trusted platform component, and secure its Policy API endpoints.

#### **3.4.4.1.1. Applicable Standards**

• IETF - OpenID Connect 1.0

**3.4.4.1.2. Remote Endpoints**

URL: <um-login-service>/.well-known/openid-configuration

The Login Service exposes the standard discovery document, a JSON showcasing all the necessary metadata and endpoint enumeration for a client application to dynamically load all the needed endpoints.

#### <span id="page-31-1"></span>**3.4.4.2. UMA Authorization**

The PDP utilizes a UMA Client implementation that allows to successfully access SCIM protected endpoints.

**3.4.4.2.1. Applicable Standards**

- Kantara Innitiative UMA 2.0
- **3.4.4.2.2. Remote Endpoints**

URL: <um-login-service>/.well-known/uma2-configuration

The Login Service exposes a dicovery document very much similar to OIDC well-known documents. Although this is not implicitly stated as necessary part of a UMA-compliant solution, serving a wellknown endpoint makes client integration more familiar to developers that may be used to OIDC Client integration.

#### <span id="page-32-0"></span>**3.4.4.3. SCIM Identity Management**

The PDP utilizes an SCIM Client implementation that allows to retrieve information about End-Users and take it into account for its policy decision functionality

**3.4.4.3.1. Applicable Standards**

• IETF RFC 7644 - System for Cross-domain Identity Management ~

**3.4.4.3.2. Remote Endpoints**

URL: <um-login-service>/.well-known/scim-configuration

Similarly to OIDC and UMA endpoints, this well-known endpoint allows to discover all relevant SCIM operations, allowing the PDP to dynamically load the list of endpoints to use.

### <span id="page-32-1"></span>**3.4.5. Example Scenarios**

<span id="page-32-2"></span>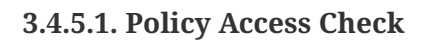

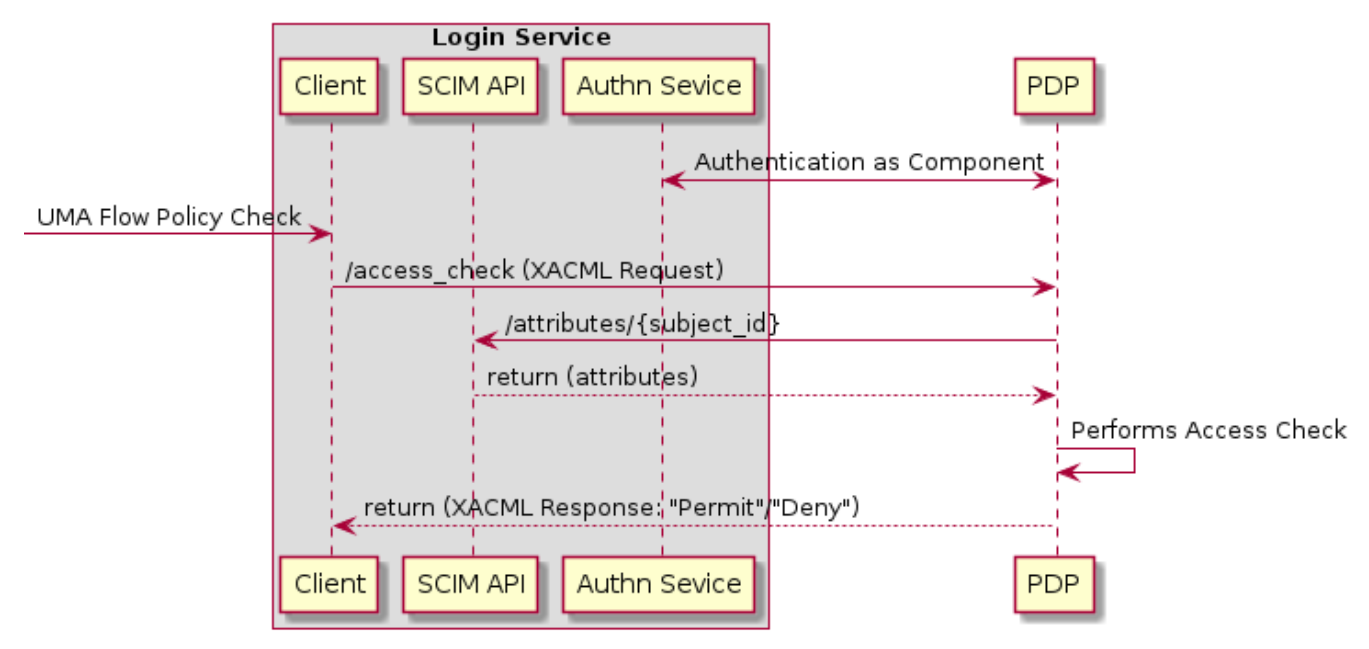

*Figure 13. Authorization Server XACML Request Scenario*

<span id="page-32-3"></span>**3.4.5.2. Policy Management**

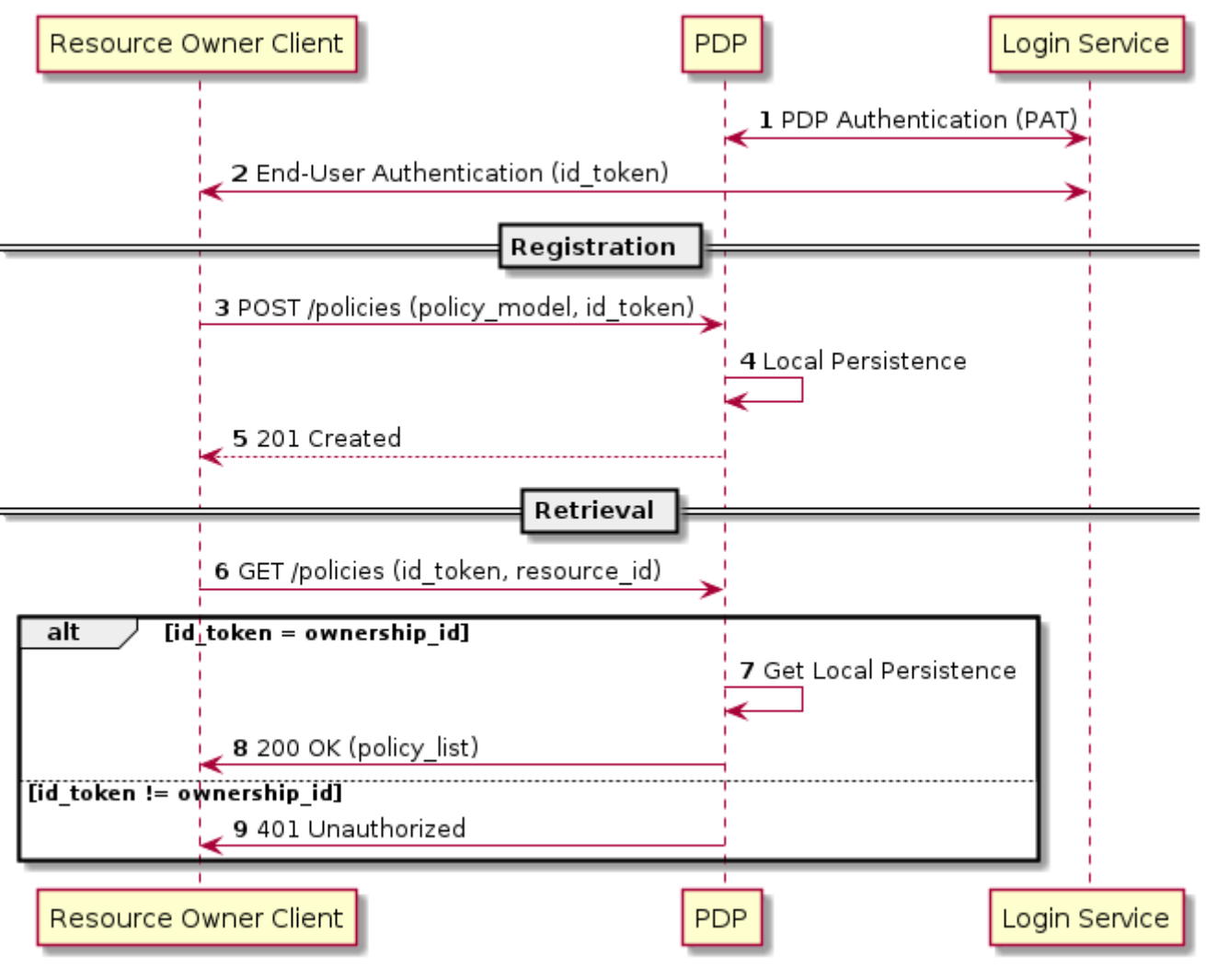

*Figure 14. PDP Policy Management Scenarios*

## <span id="page-34-0"></span>**3.5. User Profile**

Refer to User Profile building block documentation -<https://eoepca.github.io/um-user-profile/master>

### <span id="page-34-1"></span>**3.5.1. Description**

The User Profile building block serves to encapsulate profile actions (such as edit or removal) into a web interface, while at the same time providing the infrastructure upon which to implement other building blocks, such as Billing and Licensing.

### <span id="page-34-2"></span>**3.5.2. Context**

The following context diagram identifies the major components interfacing with the User Profile: (RED ~ consumers of User Profile provided interfaces, BLUE ~ providers of interfaces consumed by the User Profile)

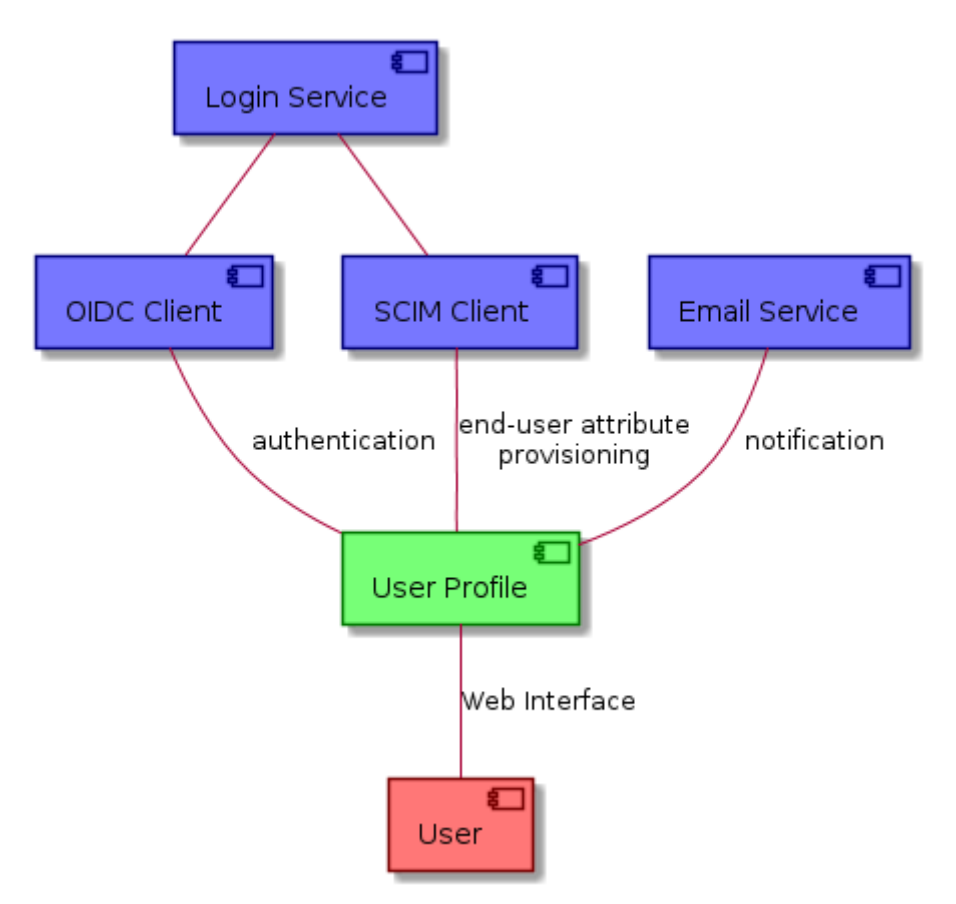

*Figure 15. Policy Decision Point context diagram*

In order to support the Billing Service, the User Profile building block allows to identify users (leaving a reference to their home IdP), to assign them Billing Identities, Service API keys, License keys and to record Terms and Conditions acceptance. It's a persistence service with interfaces that will be queried by other building blocks (License Manager, Billing Service, Policy Decision Point) and modified by both the License Manager and the Login Service (during creation of a new user profile or assignment of new Licenses).

### <span id="page-35-0"></span>**3.5.3. Provided Interfaces**

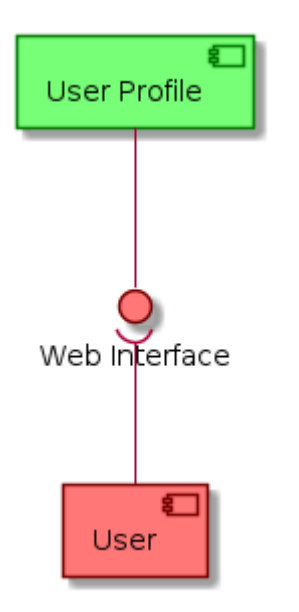

*Figure 16. Policy Decision Point provided interfaces*

#### <span id="page-35-1"></span>**3.5.3.1. Profile Management Web Interface**

A web service is made available for users to perform actions related to the building block, such as account removal.

#### **3.5.3.1.1. Applicable Standards**

No applicable standards besides Hypertext Transfer Protocol (HTTP) as means to serve the information to the End-User

#### **3.5.3.1.2. Endpoints**

URL: <um-login-service>/web\_ui

### <span id="page-35-2"></span>**3.5.4. Required Interfaces**

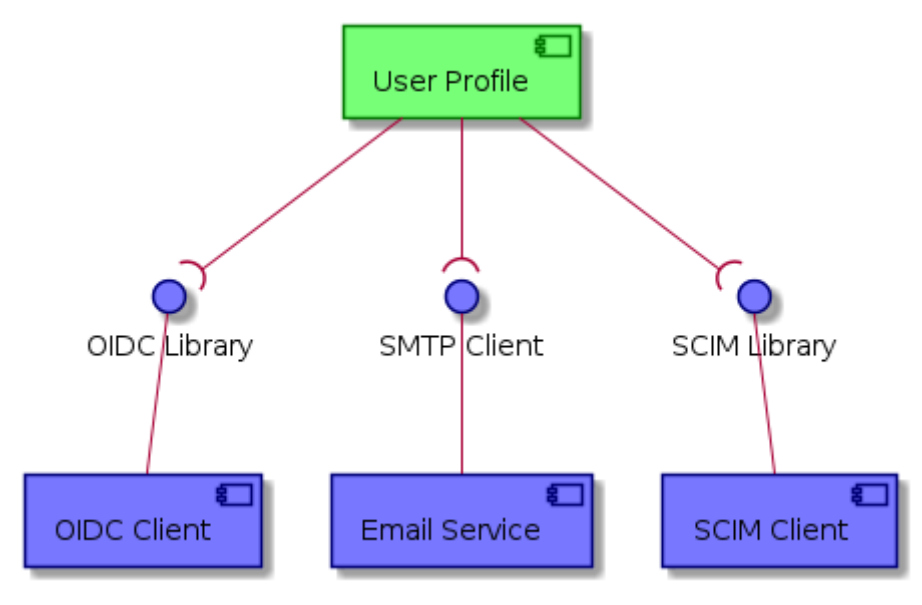

*Figure 17. Policy Decision Point required interfaces*

#### <span id="page-36-0"></span>**3.5.4.1. OIDC Authentication**

The User Profile utilizes an OIDC Client implementation to consume OIDC endpoints, authenticate itself as trusted platform component, generate JWT documents containing End-User information, and secure its Platform Resource API endpoints.

#### **3.5.4.1.1. Applicable Standards**

• IETF - OpenID Connect 1.0

#### **3.5.4.1.2. Remote Endpoints**

#### URL: <um-login-service>/.well-known/openid-configuration

The Login Service exposes the standard discovery document, a JSON showcasing all the necessary metadata and endpoint enumeration for a client application to dynamically load all the needed endpoints.

#### <span id="page-36-1"></span>**3.5.4.2. SCIM Identity Management**

The User profile utilizes a SCIM Client implementation to consume SCIM endpoints, designed to make managing user identities in cloud-based applications and services easier due to its welldefined schemas and endpoints.

#### **3.5.4.2.1. Applicable Standards**

• IETF RFC 7644 - System for Cross-domain Identity Management

#### **3.5.4.2.2. Remote Endpoints**

#### URL: /.well-known/scim-configuration

This well-known endpoint allows to discover all relevant SCIM operations. Although this strategy is not enforced, serving a well-known endpoint makes client integration more familiar to developers that may be used to OIDC Client integration.

#### <span id="page-36-2"></span>**3.5.4.3. Email Service**

The User Profile building block also implements a SMTP Client, that allows for the sending of email notifications that serves as, and implements, a confirmation action in an account removal scenario.

#### **3.5.4.3.1. Applicable Standards**

- IETF RFC 2822 Internet Message Format
- **3.5.4.3.2. Remote Endpoints**

URL: <um-login-service>/confirmation\_mail

#### <span id="page-36-3"></span>**3.5.5. Example Scenarios**

#### <span id="page-37-0"></span>**3.5.5.1. Attribute Edition**

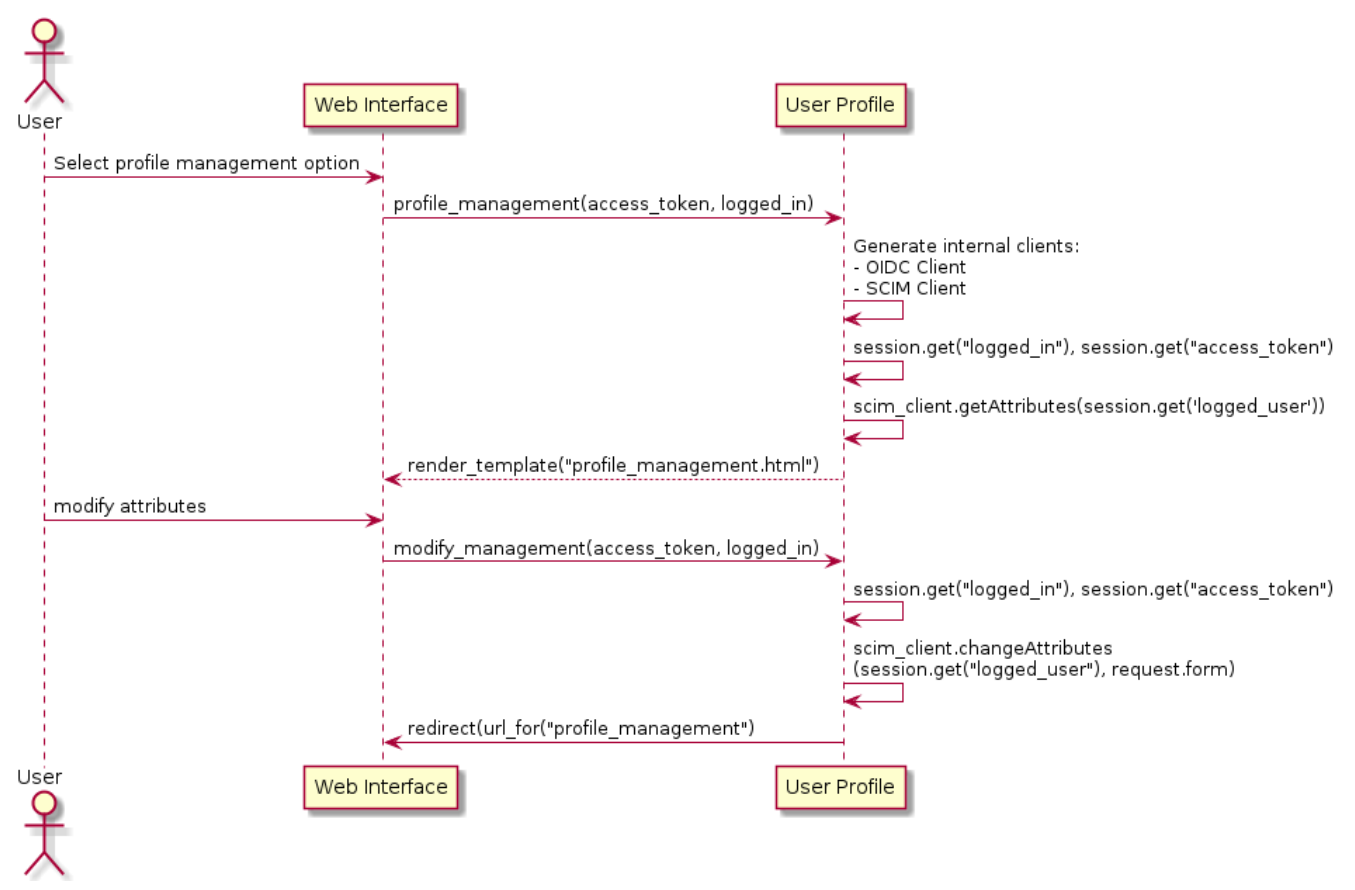

*Figure 18. User Profile attribute editing*

#### <span id="page-37-1"></span>**3.5.5.2. Account Deletion**

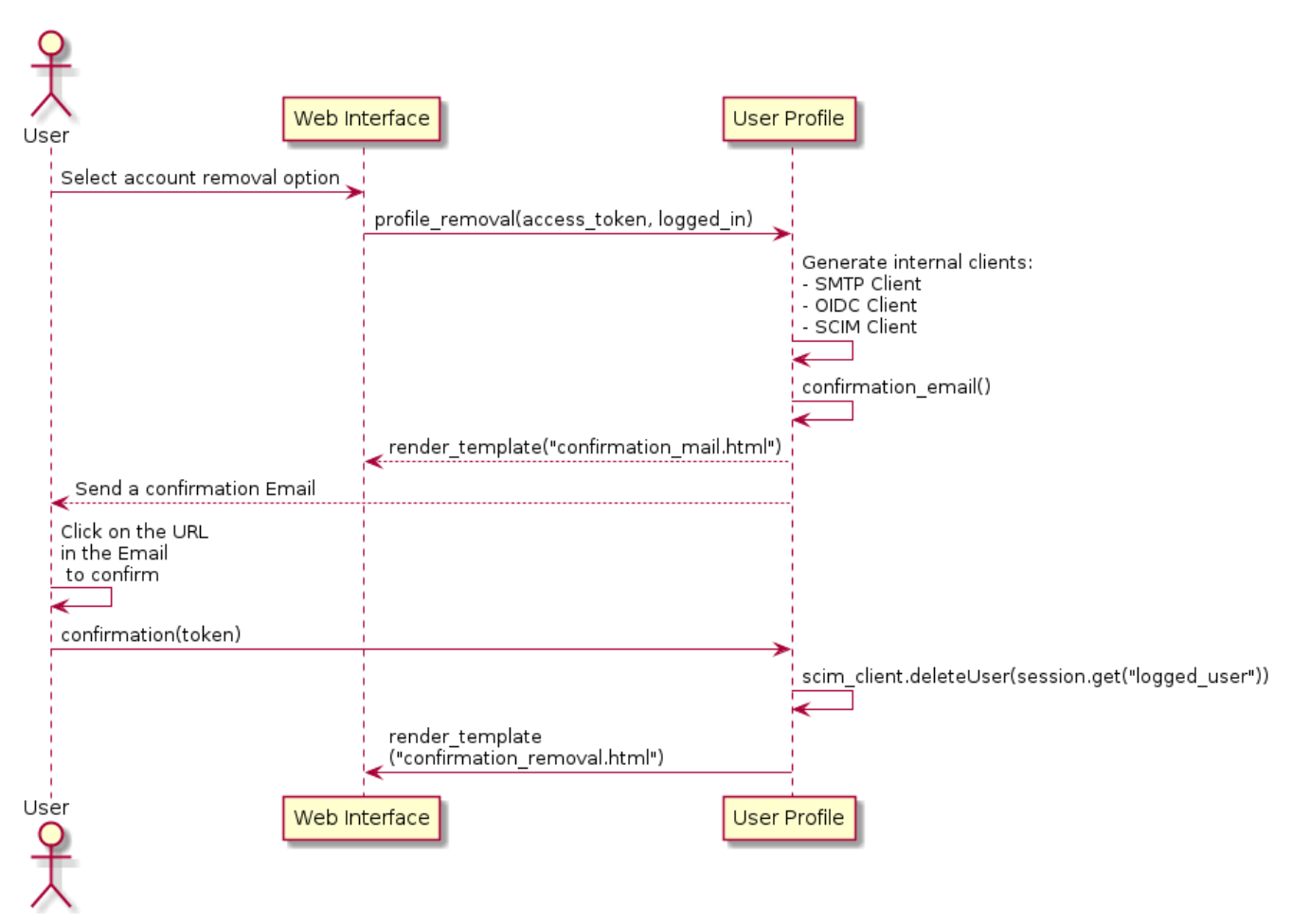

*Figure 19. User Profile account removal*

## <span id="page-39-0"></span>**3.6. License Manager**

Not in the scope of Release 1.0

## <span id="page-40-0"></span>**3.7. Billing Service**

Not in the scope of Release 1.0

## <span id="page-41-0"></span>**3.8. Pricing Engine**

Not in the scope of Release 1.0

# <span id="page-42-0"></span>**Chapter 4. Processing & Chaining**

## <span id="page-42-1"></span>**4.1. Application Deployment and Execution Service (ADES)**

Refer to ADES component documentation -<https://eoepca.github.io/proc-ades/master>

### <span id="page-42-2"></span>**4.1.1. Description**

The ADES provides processing services interfaces via WPS 1.0 & 2.0 service ports as well as an OGC API Processes compliant API. It is responsible for the execution of the processing service (as a WPS request) within the 'target' Exploitation Platform (i.e. one that is close to the data). In the global scenario, we assume that the EMS ensures that the processor is deployed as a WPS service before it is invoked.

### <span id="page-42-3"></span>**4.1.2. Context**

The following context diagram identifies the major components interfacing with the ADES: (RED  $\sim$  consumers of ADES provided interfaces, BLUE  $\sim$  providers of interfaces consumed by the ADES)

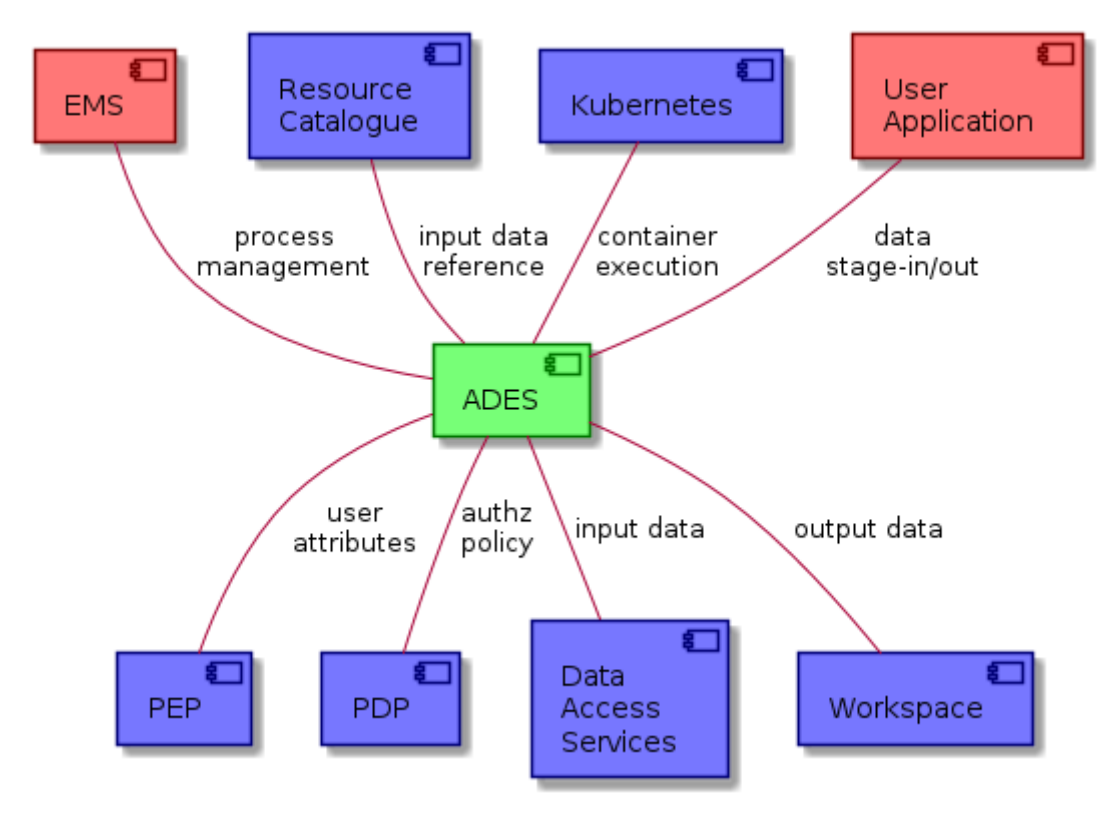

#### *Figure 20. ADES context diagram*

The EOEPCA **[Execution Management Service \(EMS\)](#page-56-0)** is the main client of the ADES that (un)deploys applications, executes & monitor jobs.

All interactions with the ADES should be via the **[Policy Enforcement Point \(PEP\)](#page-23-0)** that filters authorized requests, and provides user attributes to the ADES, allowing the user's context to be

propagated through onward requests. The ADES obtains authorization policy information, as required, from the policy endpoint of the **[Policy Decision Point \(PDP\)](#page-29-0)**.

The ADES resolves input data references via the **[Resource Catalogue](#page-60-1)**, with the data retrieved through the **[Data Access Services](#page-61-0)** referenced by the catalogue. The ADES interfaces with the *User Application* to orchestrate its execution (incl. data stage-in/out). The ADES interfaces to the Kubernetes cluster for execution of the requested application. Processing outputs are persisted to the **[Workspace](#page-65-0)**.

### **4.1.3. Provided Interfaces**

<span id="page-43-0"></span>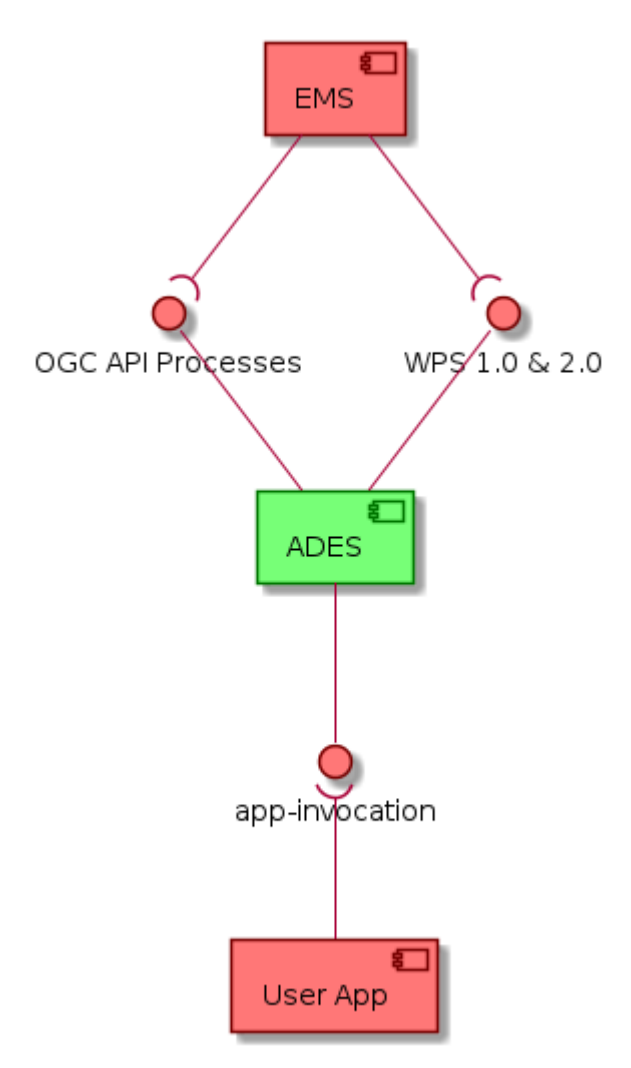

*Figure 21. ADES provided interfaces*

The ADES enables interfaces for the processing based on the OGC "Web Processing Service". It exposes 2 web services:

- Web services for processing:
	- [WPS 1.0.0 & 2.0.0](#page-44-0)  OGC Web Services Common [\[OGC-COMMON\]](#page-6-0) hosting [WPS 1.0.0 & 2.0.0](#page-44-0) processing services
	- [OGC API Processes](#page-45-0)  OGC API Processes [\[OGC-API-PROC\]](#page-6-1) hosting WPS in RESTful core OpenAPI
- [Application Invocation](#page-46-0) the ADES establishes standard conventions with the application being invoked, through which the application receives its inputs and provides its outputs

#### <span id="page-44-0"></span>**4.1.3.1. WPS 1.0.0 & 2.0.0**

The [OpenGIS® Web Processing Service \(WPS\)](https://www.ogc.org/standards/wps) Interface Standard provides rules for standardizing how inputs and outputs (requests and responses) for geospatial processing services, such as polygon overlay. The standard also defines how a client can request the execution of a process, and how the output from the process is handled. It defines an interface that facilitates the publishing of geospatial processes and clients' discovery of and binding to those processes. The data required by the WPS can be delivered across a network or they can be available at the server.

#### **4.1.3.1.1. Applicable Standards**

- OGC Web Processing Service 1.0 - [\[OGC-WPS\]](#page-6-2)
- OGC Web Processing Service 2.0 - [\[OGC-WPS2\]](#page-6-3)

**4.1.3.1.2. Endpoints**

#### URL: <https://ades.eoepca.org/ows>

The WPS server is self-contained, it provides an initial endpoint that can be used by a WPS client to determine the server's capabilities. GET, POST operations according to the payload of the requested service, with bindings defined for HTTP/POST+XML and HTTP/GET+KVP.

#### *Standard Operations*

Examples with HTTP/GET+KVP binding…

#### **GetCapabilities**

#### <http://hostname:port/path?service=WPS&request=GetCapabilities>

Allows a client to retrieve service metadata, basic process offerings, and the available processes present on a WPS server

#### **DescribeProcess**

<http://hostname:port/path?service=WPS&version=2.0.0&request=DescribeProcess&identifier=ALL> Allows WPS clients to query detailed process descriptions for the process offerings

#### **GetStatus**

[http://hostname:port/path?service=WPS&version=2.0.0&request=GetStatus&jobid=FB6DD4B0-A2BB-](http://hostname:port/path?service=WPS&version=2.0.0&request=GetStatus&jobid=FB6DD4B0-A2BB-11E3-A5E2-0800200C9A66)[11E3-A5E2-0800200C9A66](http://hostname:port/path?service=WPS&version=2.0.0&request=GetStatus&jobid=FB6DD4B0-A2BB-11E3-A5E2-0800200C9A66)

Allows WPS clients to query the status of an asynchronously executed job

#### **GetResult**

[http://hostname:port/path?service=WPS&version=2.0.0&request=GetResult&jobid=FB6DD4B0-A2BB-](http://hostname:port/path?service=WPS&version=2.0.0&request=GetResult&jobid=FB6DD4B0-A2BB-11E3-A5E2-0800200C9A66)[11E3-A5E2-0800200C9A66](http://hostname:port/path?service=WPS&version=2.0.0&request=GetResult&jobid=FB6DD4B0-A2BB-11E3-A5E2-0800200C9A66)

Allows WPS clients to query the result of a finished processing job

Only HTTP/POST+XML binding for execute…

#### **Execute**

<http://hostname:port/path?service=WPS> + XML POST data Allows WPS clients to run a specified process implemented by a server

#### *EOEPCA Extension Operations*

#### **DeployProcess**

Execute operation with a process identifier of eoepcaadesdeployprocess Allows a client to deploy a custom process to be made available via the WPS service

#### **UndeployProcess**

Execute operation with a process identifier of eoepcaadesundeployprocess Allows a client to undeploy a previously deployed custom WPS process

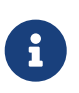

The 2 previously described processes implement the transactional function of the WPS known at WPS-T in WPS 1.0 & 2.0. In the OGC API Processes described in the next section, those functions are embedded as HTTP methods (POST & DELETE) at process level.

#### <span id="page-45-0"></span>**4.1.3.2. OGC API Processes**

The OGC API - Processes enables the execution of computing processes and the retrieval of metadata describing their purpose and functionality. Typically, these processes combine raster, vector, and/or coverage data with well-defined algorithms to produce new raster, vector, and/or coverage information.

#### **4.1.3.2.1. Applicable Standards**

• OGC API - Processes ~ [\[OGC-API-PROC\]](#page-6-1)

**4.1.3.2.2. Endpoints**

URL: <https://ades.eoepca.org/api>

#### *Standard Operations*

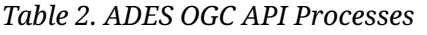

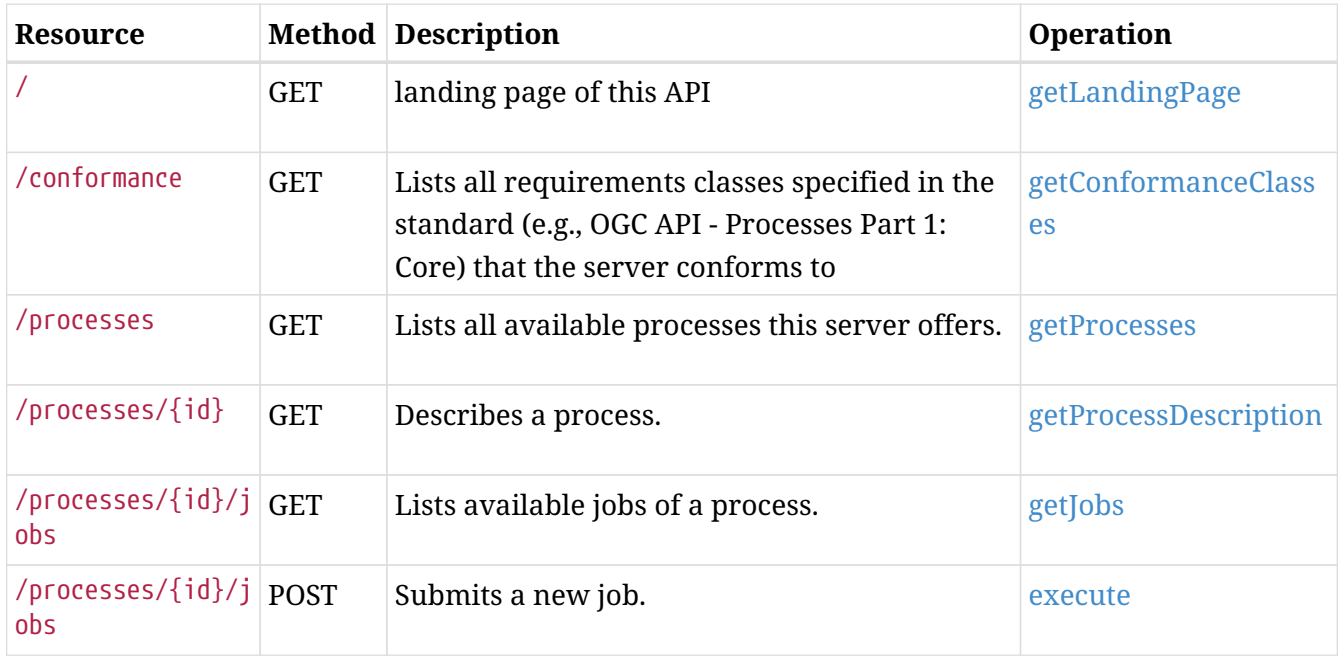

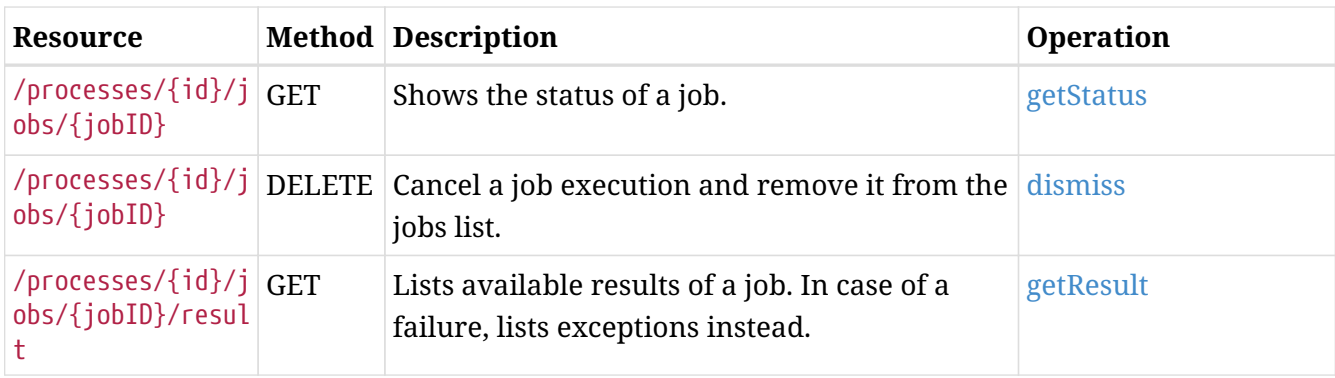

#### *Transactional Extension*

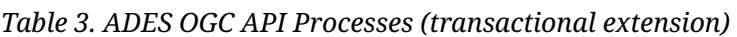

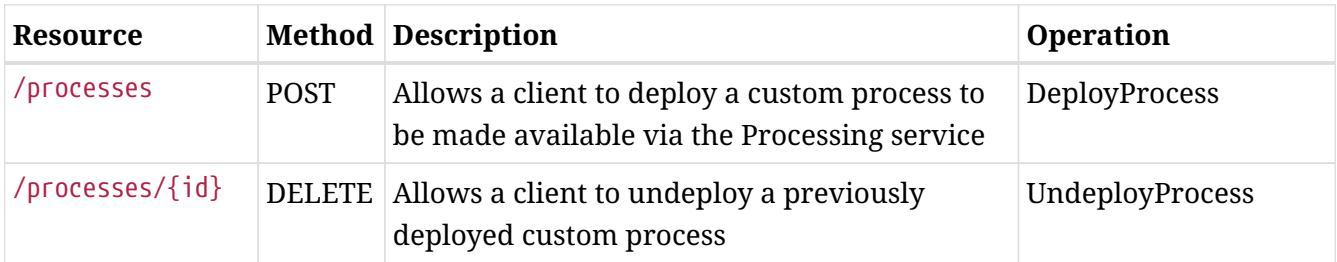

#### <span id="page-46-0"></span>**4.1.3.3. Application Invocation**

#### **4.1.3.3.1. CWL as Application Descriptor**

CWL is used as the application package descriptor. It covers the following elements necessary to describe the application:

- 1. Workflow directed acyclic graph orchestrating the steps in order mapping workflow input/output with steps input/output
- 2. Steps describing a command line with their input/output
- 3. CWL specification extensions that may be used to provide the additional information elements

The application package is thus composed of a CWL file with the role of the application descriptor. The container reference is included in the CWL as a requirement.

**4.1.3.3.2. Application Deployment to Web Processing Service**

The ADES offers an entry point to deploy the application package (see previous sections).

Regardless of the deployment mechanism, the CWL is used to convey the information to describe the web service inputs/outputs using WPS concepts.

The mapping between CWL and WPS follows the rules described in the following sections.

#### **CWL Workflow definition level**

The workflow level is the entry point to the workflow and thus the interface used to map the inputs/outputs.

The inputs/outputs description defined in the command line or workflow steps are not taken into account directly since they are inked between steps or bound at workflow level as foreseen by the

CWL specification.

Indeed, at the web processing service level, only the "staged" input and output parameters are exposed.

#### **4.1.3.3.3. CWL staged (in/out) files**

File or Directory are [CWL parameters types](https://www.commonwl.org/v1.0/CommandLineTool.html#File) corresponding to files on a file system and thus require a specific mapping according to the implementation of the software component exposing the WPS. Indeed, the software component executing the processes must manage physical files in the processing environment. At job submission, physical files may be a reference to a resource manager and the software component fetches them to make them available for processing as specified in the CWL using File or Directory type.

Therefore, the following mapping rules integrate the resource reference management capabilities. This is the type(s) of reference to a physical resource that the software component manages. For instance: HTTP link, S3 link, opensearch URL, STAC catalog, etc.

The interface for the execution process must have a STAC local catalog (catalog.json and all downstream files: collection.json, items and assets including their associated files) referencing all the data staged-in corresponding collections as specified initially in the CWL.

In the above example, the CWL describes a File in input. The parameter is extended with stac:catalog that defines the collection in which the "staged" data must be referenced to. A detailed example is described in section CWL data staging.

• *CWL File mandatory parameter example* \*

In this example, we assume the software component is able to handle the following resource description document or references:

- Opensearch description document describing possible search endpoints to find input files
- Atom feed with entries containing the input files (enclosures)
- STAC catalogue with features describing assets as input files

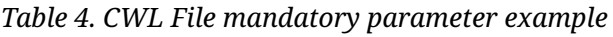

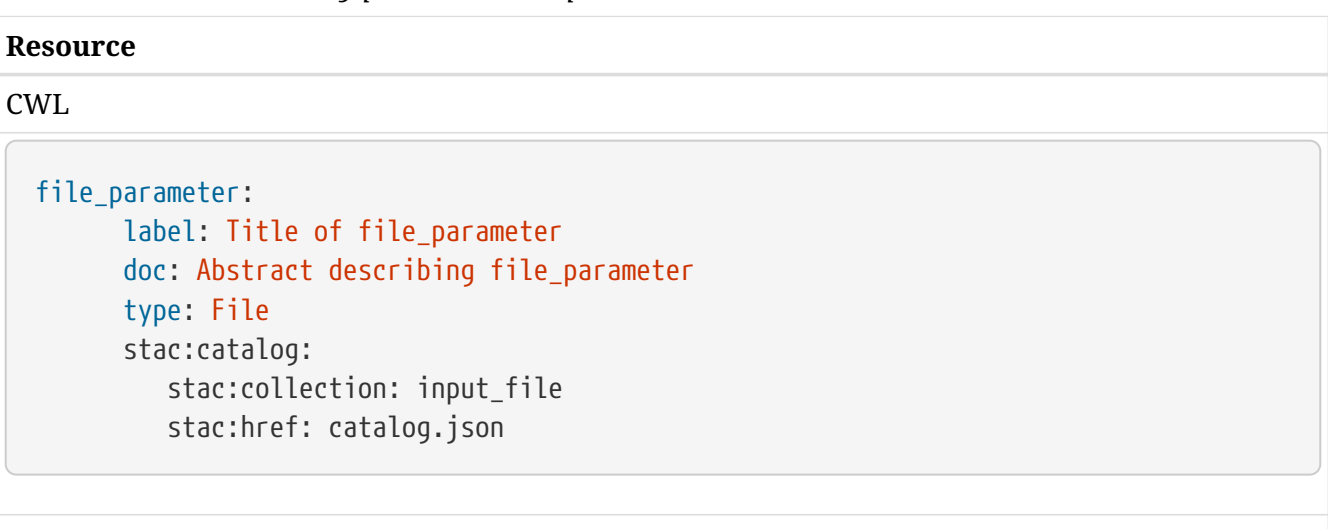

WPS 1.0

#### **Resource**

```
<Input minOccurs="0" maxOccurs="1">
    <ows:Identifier>int_parameter</ows:Identifier>
    <ows:Title>Title of int_parameter </ows:Title>
    <ows:Abstract>Abstract describing int_parameter</ows:Abstract>
    <ComplexData>
      <Supported>
        <Format>
          <MimeType>application/opensearchdescription+xml</MimeType>
        </Format>
        <Format>
          <MimeType>application/atom+xml</MimeType>
        </Format>
        <Format>
          <MimeType>application/geo+json; profile=stac</MimeType>
        </Format>
      </Supported>
    </ComplexData>
</Input>
```
#### WPS 2.0.2

```
<Input minOccurs="0" maxOccurs="1">
    <ows:Identifier>int_parameter</ows:Identifier>
   <ows:Title>Title of int_parameter </ows:Title>
   <ows:Abstract>Abstract describing int_parameter</ows:Abstract>
    <wps:ComplexData>
      <wps:Format mimeType="application/opensearchdescription+xml" encoding="raw" />
      <wps:Format mimeType="application/atom+xml" encoding="raw"/>
      <wps:Format mimeType="application/geo+json; profile=stac-item" encoding="raw"/>
    </wps:ComplexData>
</Input>
```
OGC API Processes (JSON)

#### **Resource**

```
{
    "inputs": [
      {
         "id": "int_parameter",
         "title": "Title of int_parameter",
         "description": "Abstract describing int_parameter",
         "input": {
           "formats": [
             {
                "Type": "application/opensearchdescription+xml"
             },
             {
                "Type": "application/atom+xml"
             },
             {
                "Type": "application/geo+json; profile=stac-item"
             }
           ],
           "minOccurs": 0,
           "maxOccurs": 1
         }
      }
    ]
}
```
#### CWL data referencing mechanism manages File and Directory data types

#### *Table 5. CWL Data staging*

```
catalog.json
  {
      "stac_version": "1.0.0-beta.1",
      "id": "my_workflow",
      "description": "Catalog of staged data for execution 45325-34214124 of my_workflow
 ",
      "links": [
        { "rel": "self", "href": "catalog.json" },
                { "rel": "root", "href": "catalog.json" },
        { "rel": "child", "href": "collection-input_file.json" }
      ]
  }
```
collection-input\_file.json

```
{
    "stac_version": "1.0.0-beta.1",
    "id": "my_workflow",
    "description": "Catalog of staged data for execution 45325-34214124 of my_workflow
",
    "links": [
      { "rel": "self", "href": "catalog.json" },
              { "rel": "root", "href": "catalog.json" },
      { "rel": "child", "href": "collection-input_file.json" }
    ]
}
```
The complete example at the end of this section describes in details how data are staged in and STAC catalogs generated.

### <span id="page-50-0"></span>**4.1.4. Required Interfaces**

The ADES communicates to other components through the interfaces described in this section.

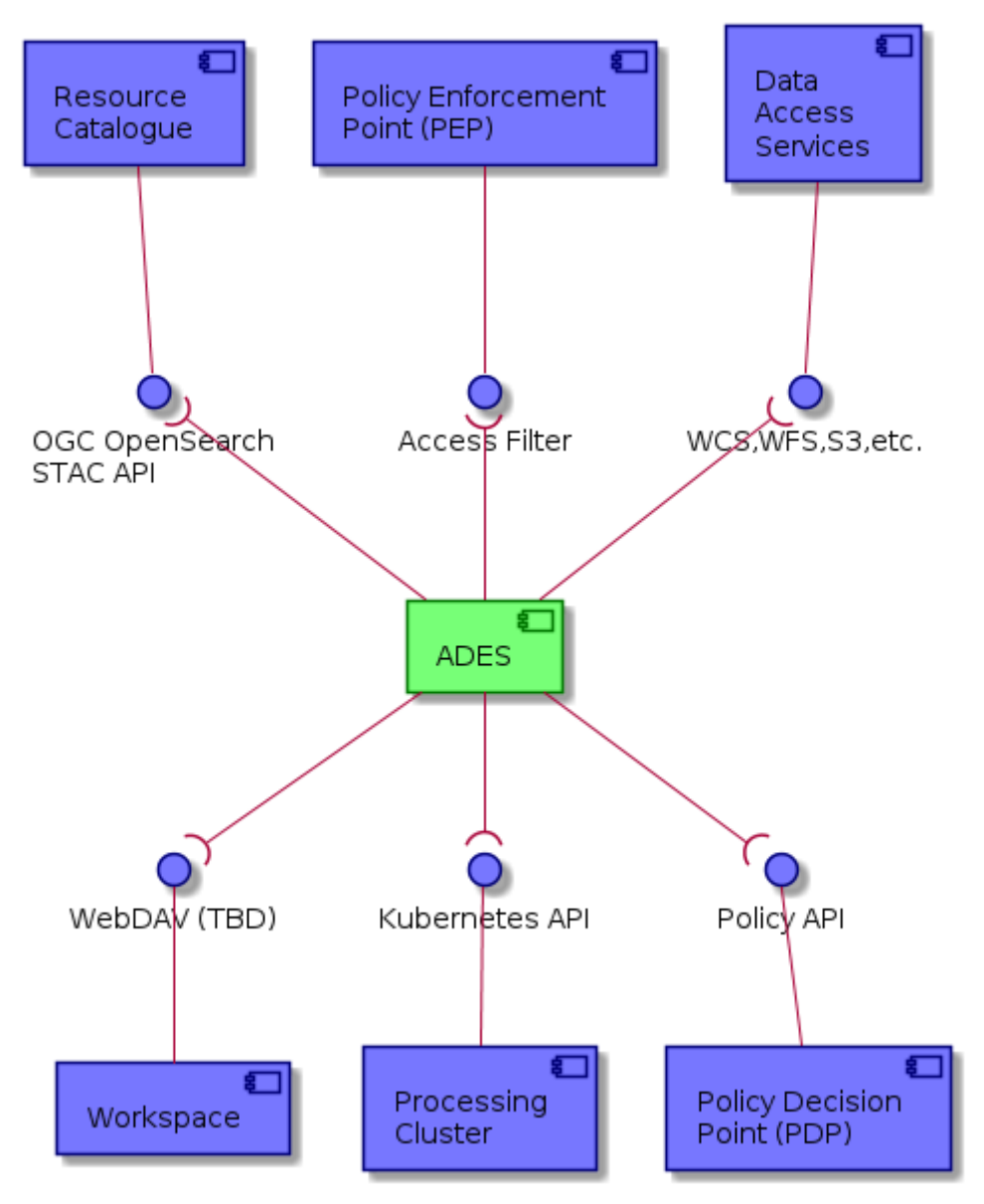

*Figure 22. ADES Required (consumed) Interfaces*

#### <span id="page-51-0"></span>**4.1.4.1. Resource Managers**

#### **4.1.4.1.1. Catalogue for referenced data**

Since all data (resources) for processing are passed (in or out) by reference, the ADES must be able to contact those resources' manager (e.g. catalog).

In input, the ADES supports both OpenSearch ([\[CEOS-OS-BP\]\)](#page-7-0), [\[STAC-SPEC\]](#page-8-1) and [STAC API] as resources protocols.

In output, the ADES supports the transactional functions of the [STAC API] to publish catalogs.

**4.1.4.1.2. Data Access Services for data stage-in**

The referenced assets in the catalogs (see previous section) are accessible from the same or another resource manager. Their enclosure URL allows to download entirely the asset or to access parts or it (e.g. COGs with HTTP range).

The ADES supports the following protocols:

- HTTP download

- S3 Download

- WebDAV upload

**4.1.4.1.3. Cluster infrastructure for processing execution**

The ADES uses a kubernestes API for deploying its services and to provision resources for processing.

### <span id="page-52-0"></span>**4.1.5. Example Scenarios**

This section provides examples of the ADES interfacing flows.

<span id="page-52-1"></span>**4.1.5.1. ADES Processing Flows**

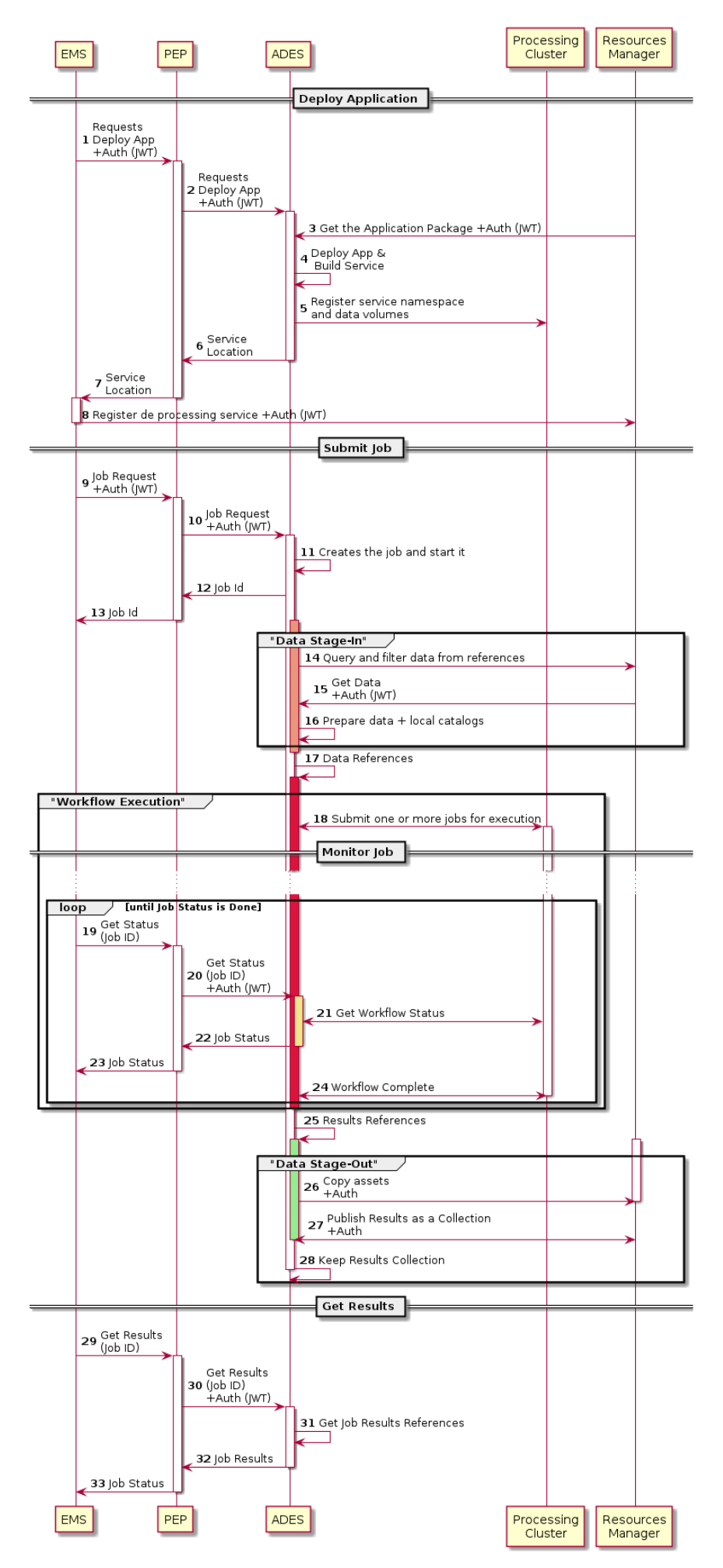

*Figure 23. ADES Processing Flows*

#### *Deploy Application*

The first sequence is the application deployment. In the EOEPCA scenario, this is initiated by the EMS that uses the transactional functions of the ADES.

- 1. The EMS invoke a service or POST a request to the ADES with the reference to an Application Package and pass by the PEP that allows the deployment accoring to the policy
- 2. The request is transferred to the ADES along with an auth token
- 3. The ADES gets the Application Package referenced in the deployment request
- 4. The ADES registers internally the application as a service
- 5. The ADES sets a namespace for the service and data volume if necessary
- 6. The ADES returns the service location to the PEP
- 7. The PEP returns the service location to the EMS
- 8. The EMS registers the service deployed on the ADES on the catalog

#### *Submit Job*

The second sequence is the service invokation via a job submission.

- 9. The EMS makes a job request to the ADES via the PEP
- 10. The PEP authorizes and transfer the request to the ADES
- 11. The ADES instantiates the job and returns the job identifier
- 12. The ADES returns the job id to the PEP
- 13. The PEP returns the job id to the EMS

#### *Data Stage-In*

The first stage is about how the ADES prepares the data for the processing. This is a preprocessing step that must provision all the data needed for processing and referenced in the job execute request.

- 14. The ADES queries the data references passed as input of the job reequest to the resource manager (e.g. catalog)
- 15. With the results of the previous request, the ADES retrieves all the assets requested from the resource manager (e.g. data store)
- 16. The ADES organizes and prepare the data as nedded (e.g. unzip) and rebuild the catalog to point to locally copied data
- 17. The data references are passed to the next stage of the execution

#### *Workflow Execution*

Data is now ready to be processed by the main processing. The software component will ensure that the input data folder will be properly mounted on each cluster node and accessible from the container that executes the processing. This is the main stage where the processing is actually executed on the data.

18. The ADES submits and coordinates the necessary jobs as defined in the application workflow

#### *Monitor Job*

This sequence in a parallel sequence triggered by the EMS each time it requests for the job status during the asynchronous job execution

- 19. EMS makes a request for status with the Job Id previously returned (13) via the PEP
- 20. PEP passes the requests along
- 21. The ADES builds a job progress report based on the workflow execution status
- 22. The ADES returns the job status document via the PEP
- 23. The PEP returns the job status to the EMS
- 24. Once the job is completed, the job status reports the job results location
- 25. The results refertences are passed to next stage

#### *Data Stage-Out*

The last stage is about how the ADES publishes the data after the processing. This is a postprocessing step that must copy the selected data to a persistent storage and registers theit reference to a catalog for further searches.

- 26. The ADES copies the results' assets to the persistent storage of the resource manager (e.g. WebDAV)
- 27. Publish a collection of the assets produced with the reference to the persistent storage to the catalog
- 28. Keep in the cache of the ADES a reference to the collection for further results query

#### *Get Results*

This ending sequence is the results report from the ADES

- 29. EMS makes a request for results with the Job Id previously returned (13) via the PEP
- 30. PEP passes the requests along
- 31. The ADES builds a results report based on the results collection (28)
- 32. The ADES returns the job results document via the PEP
- 33. The PEP returns the job results to the EMS

## <span id="page-56-0"></span>**4.2. Execution Management Service (EMS)**

## <span id="page-57-0"></span>**4.3. Workflow Engine**

## <span id="page-58-0"></span>**4.4. Processor Development Environment (PDE)**

## <span id="page-59-0"></span>**4.5. Interactive Analysis Tool (IAT)**

# <span id="page-60-0"></span>**Chapter 5. Resource Management**

## <span id="page-60-1"></span>**5.1. Resource Catalogue**

## <span id="page-61-0"></span>**5.2. Data Access Services**

## <span id="page-62-0"></span>**5.3. Data Access Gateway**

## <span id="page-63-0"></span>**5.4. Data Access Library**

## <span id="page-64-0"></span>**5.5. Data Ingestion**

## <span id="page-65-0"></span>**5.6. Workspace**

TBD

<< End of Document >>